# Managing z/VM and Linux Performance Best Practices

Mike Sine, IBM May 2016

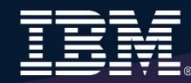

## **Special Notices and Trademarks**

#### **Special Notices**

This presentation reflects the IBM Advanced Technical Skills organizations' understanding of the technical topic. It was produced and reviewed by the members of the IBM Advanced Technical Skills organization. This document is presented "As-Is" and IBM does not assume responsibility for the statements expressed herein. It reflects the opinions of the IBM Advanced Technical Skills organization. These opinions are based on the author's experiences. If you have questions about the contents of this document, please contact the author at [sine@us.ibm.com](mailto:sine@us.ibm.com) .

#### **Trademarks**

The following are trademarks or registered trademarks of International Business Machines Corporation in the United States, other countries, or both.

IBM, the IBM logo, Candle, DB2, developerWorks, iSeries, Passport Advantage, pSeries, Redbooks, Tivoli Enterprise Console, WebSphere, z/OS, xSeries, zSeries, System z, z/VM.

A full list of U.S. trademarks owned by IBM may be found at http://www.ibm.com/legal/copytrade.shtml.

NetView, Tivoli and TME are registered trademarks and TME Enterprise is a trademark of Tivoli Systems, Inc. in the United States and/or other countries.

Microsoft, Windows, Windows NT, Internet Explorer, and the Windows logo are registered trademarks of Microsoft Corporation in the United States and/or other countries.

Java and all Java-based trademarks and logos are trademarks or registered trademarks of Sun Microsystems, Inc. in the United States, other countries, or both.

Linux is a trademark of Linus Torvalds in the United States, other countries, or both.

UNIX is a registered trademark in the United States and other countries licensed exclusively through The Open Group.

Intel and Pentium are registered trademarks and MMX, Pentium II Xeon and Pentium III Xeon are trademarks of Intel Corporation in the United States and/or other countries.

Other company, product and service names may be trademarks or service marks of others.

# **AGENDA**

## $\triangleright$  Introduction

## **▶ Monitoring Requirements**

- Virtual Linux and z/VM performance considerations
- Don't forget the hardware
- Integration from hardware systems applications Persistent historical views
- $\triangleright$  Enterprise Management

## **Introduction**

## $\triangleright$  Products

- Tivoli OMEGAMON XE on z/VM and Linux
- Operations Manager for z/VM
- Backup and Restore Manager for z/VM
- IBM Wave
- Spectrum Protect (Old TSM)
- Tape Manager for z/VM
- Archive Manager for z/VM

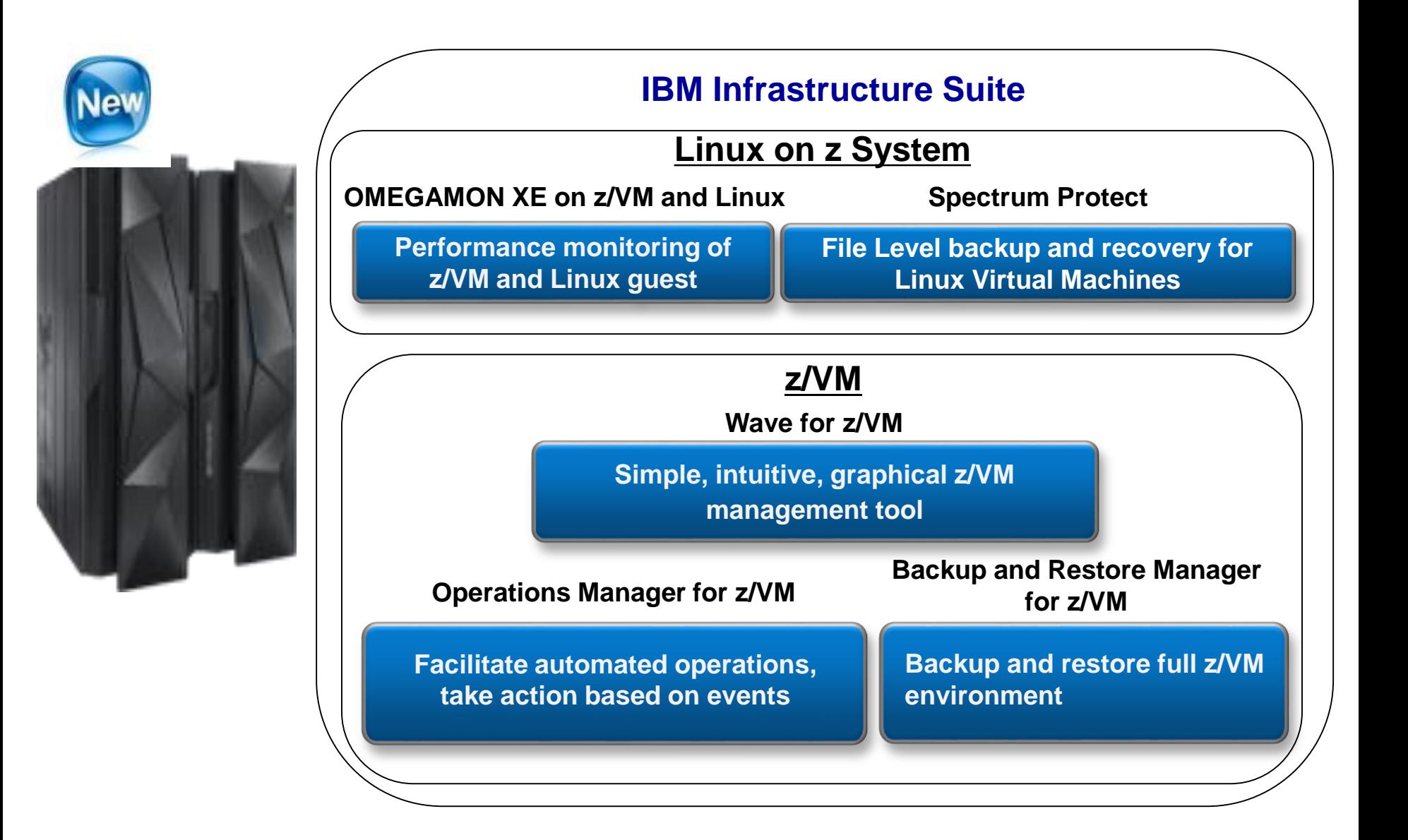

### **Virtual Linux servers have unique challenges versus running on physical machines**

- **z/VM System Programmers and Linux Administrators may not be in the same organization.**
- **We find that it is easy to over allocate resources; therefore, our monitoring examines resource usage of hardware, hypervisor, as well as the virtual machine. Real-time and historical metrics demonstrate peaks periods as well as average runtimes.**
- **Cross-platform virtualization increases these challenges**

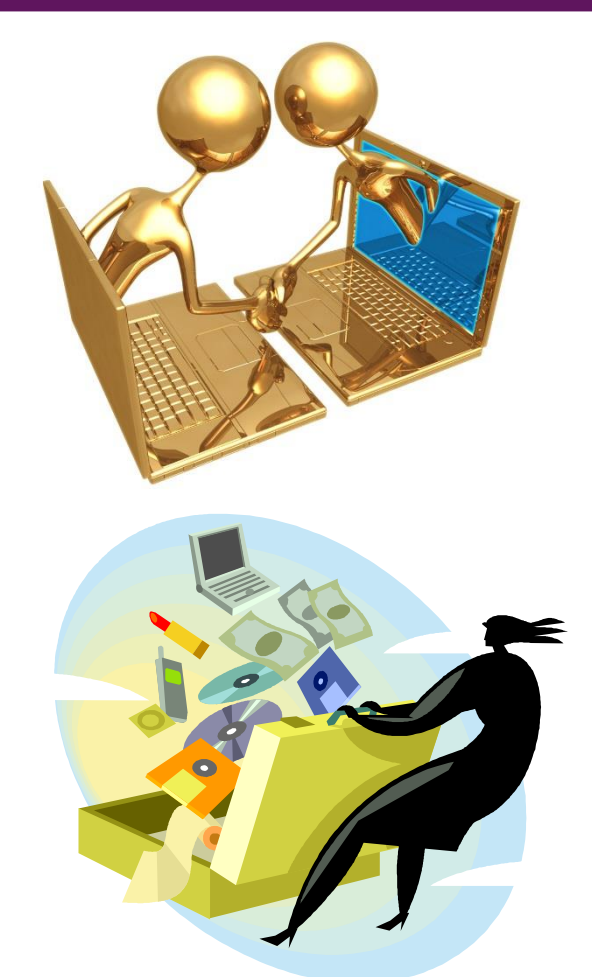

# **AGENDA**

- $\triangleright$  Introduction
- Monitoring Requirements
	- Virtual Linux and z/VM performance considerations
	- Don't forget the hardware
	- Integration from hardware systems applications Persistent historical views
- $\triangleright$  Enterprise Management

### **OMEGAMON XE on z/VM and Linux agents with ITM example**

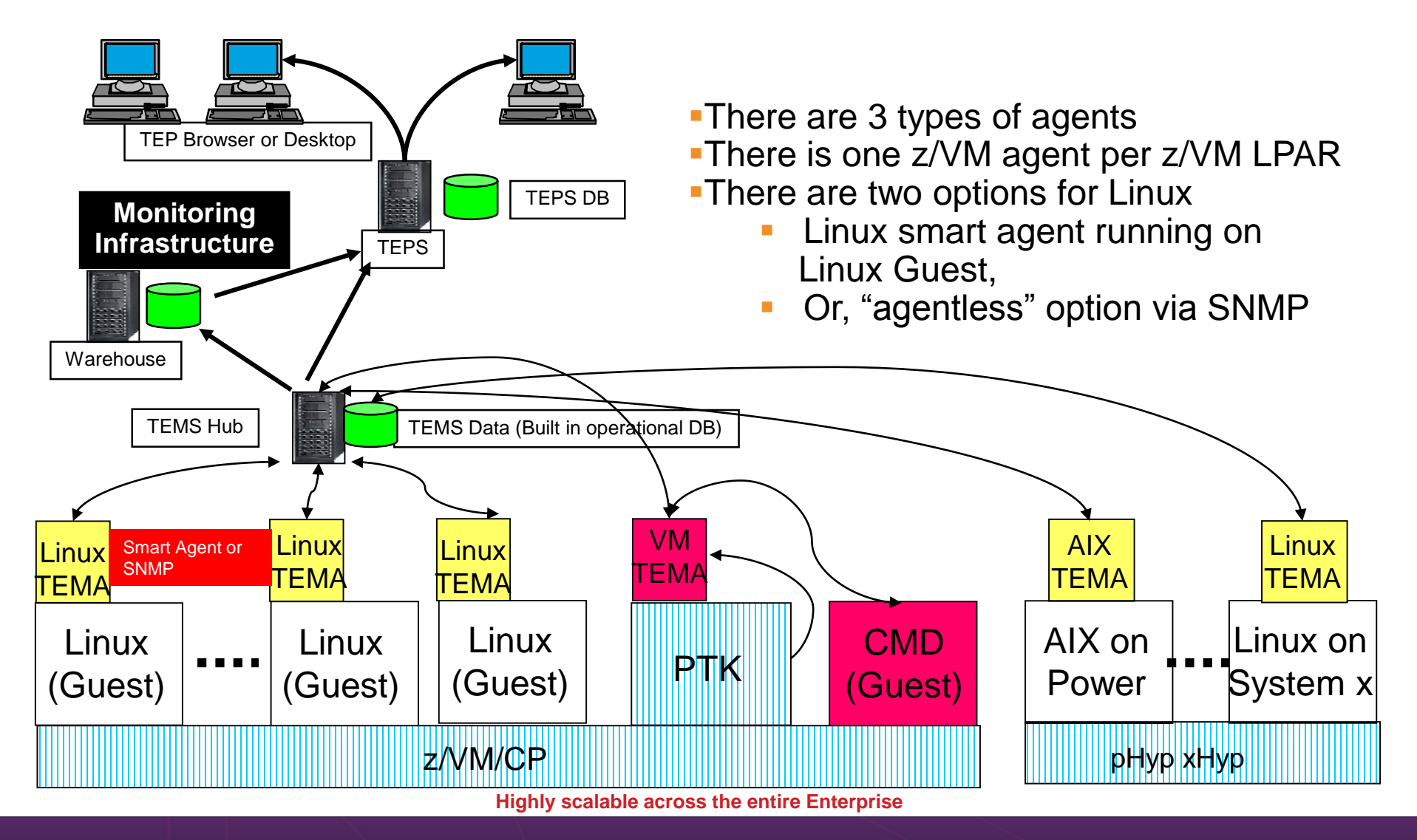

8 Managing z/VM and Linux Performance Best Practices © 2013, 2015 IBM Corporation

# Agentless monitoring - ITM Agent Builder

## *Develop Customized Agent Solutions in Minutes!*

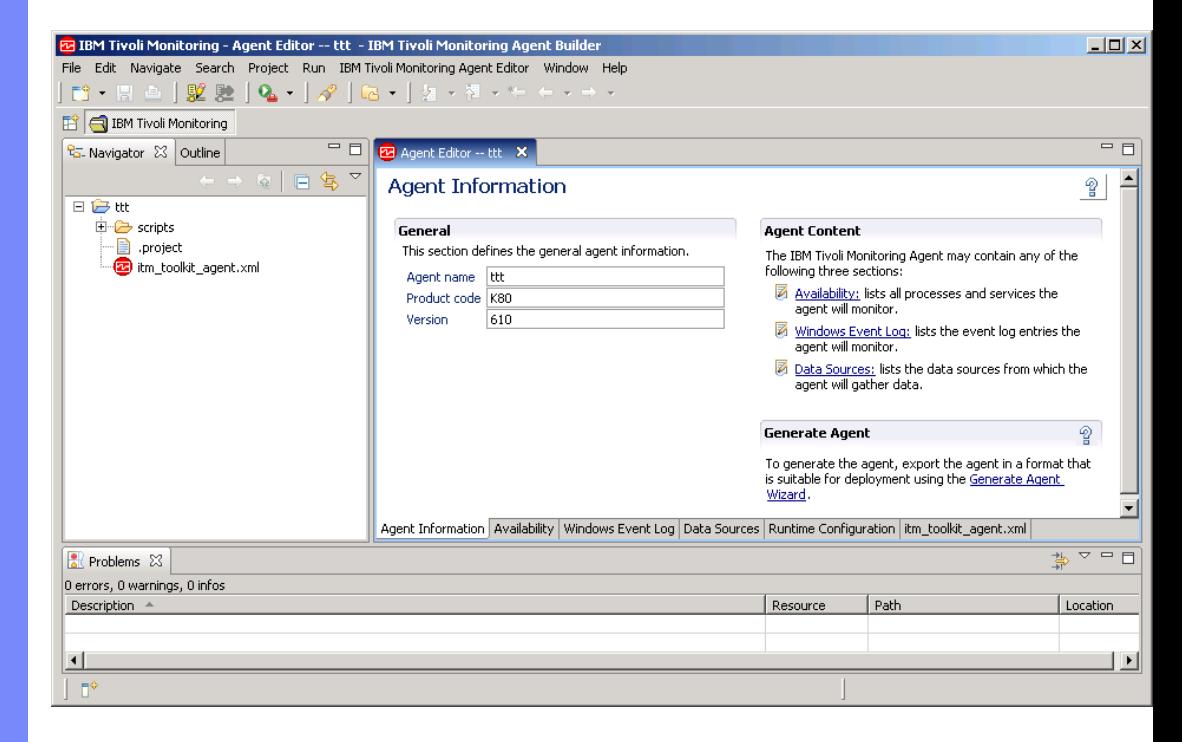

#### **Standard / Best Practice Data Sources**

- **Availability Monitoring:**
	- **Process Monitoring**
	- **Windows Service Monitoring**
	- **Functionality Test**
- **WMI**
- **Windows Performance Monitor (Perfmon)**
- **Windows Event Log**
- **SNMP versions 1, 2, and 3**
- **Script**
- **Windows/Unix/Linux**
- **Java™ Management Extensions (JMX)**
- **Common Information Model (CIM),**
- **Best Practice Library contains several Agents Built with the Agent Builder**
- **Creating installation packages for agents**

## **Custom Monitoring with the Agent Builder**

- Create local and remote monitoring agents
- Agent Builder supports many industry standard monitoring interfaces
- Extremely high quality by leveraging the same data collectors using in IBM's out of the box agents **Monitoring**

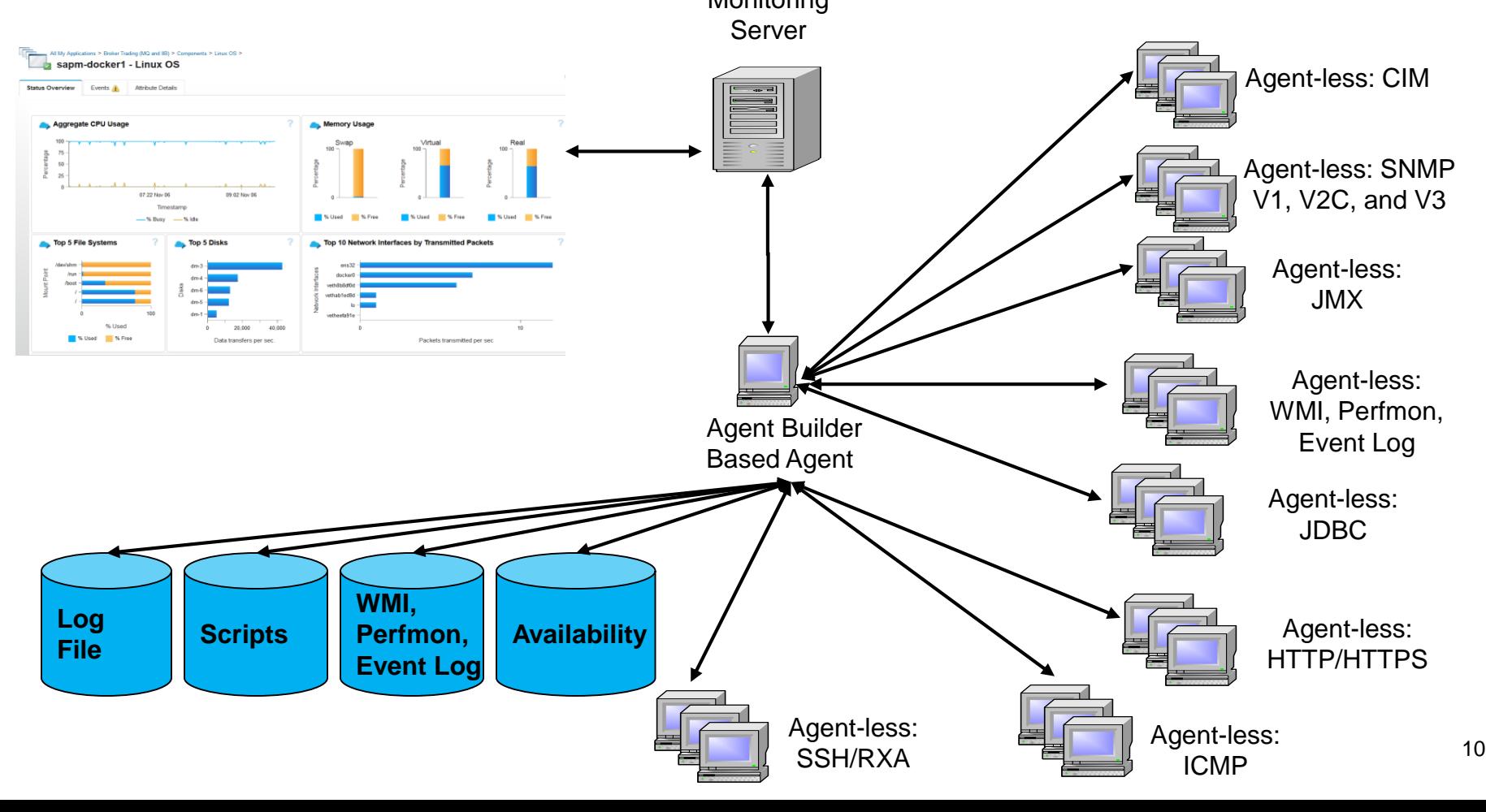

### **An Integrated Monitoring Approach**

- Provides performance monitoring for z/VM and Linux guests
- Executes automated actions in response to defined events or situations (monitoring without automation is overhead)
- Integrates and Scales well across Enterprise for central control and trending:
	- Specifically focused on z/VM and Linux guests
	- Able to integrate z/VM and Linux into Enterprise Solution
	- Data warehousing for trend analysis (interactive and batch)

## **Workspaces to Manage z/VM and Linux**

### **z/VM**

- **Processors**
- **SYSTEM Utilization, spinlocks**
- **Workload** 
	- Linux Appldata
	- Scaled & total CPU values
- **LPAR Utilization**
- **PAGING and SPOOLING Utilization**
- **DASD**
- **Minidisk Cache**
- **Virtual Disks**
- **Channels**
- **CCW Translation**
- **REAL STORAGE Utilization**
- **NETWORK Utilization (Hiper Socket and Virtual Switch)**
- **TCPIP Utilization – Server**
- **TCPIP Utilization – Users**
- **Resource Constraint (Wait states)**
- **System Health**

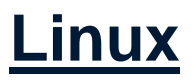

- **Linux OS**
- **System Information**
	- CPU aggregation
	- Virtual Memory Statistics
- **Process**
- **Users**
- **Disk Usage**
- **File Information**
- **Network**

### **Have I allocated enough Virtual CPUs to my guest?**

- Do not define more virtual CPUs for a Linux guest than are needed.
	- The use of more than one processor requires software locks so that data or control blocks are not updated by more than one processor at a time.
- $\triangleright$  Linux makes use of a global lock, and when that lock is held, if another processor requires that lock, it spins.
	- Set the number of virtual processors based on need and not simply match the number of real that are available.
	- Careful when cloning as some Linux guests require more Virtual CPUs (ex: Running Websphere, Oracle) than others.

## **Aggregate monitoring of Virtual CPUs**

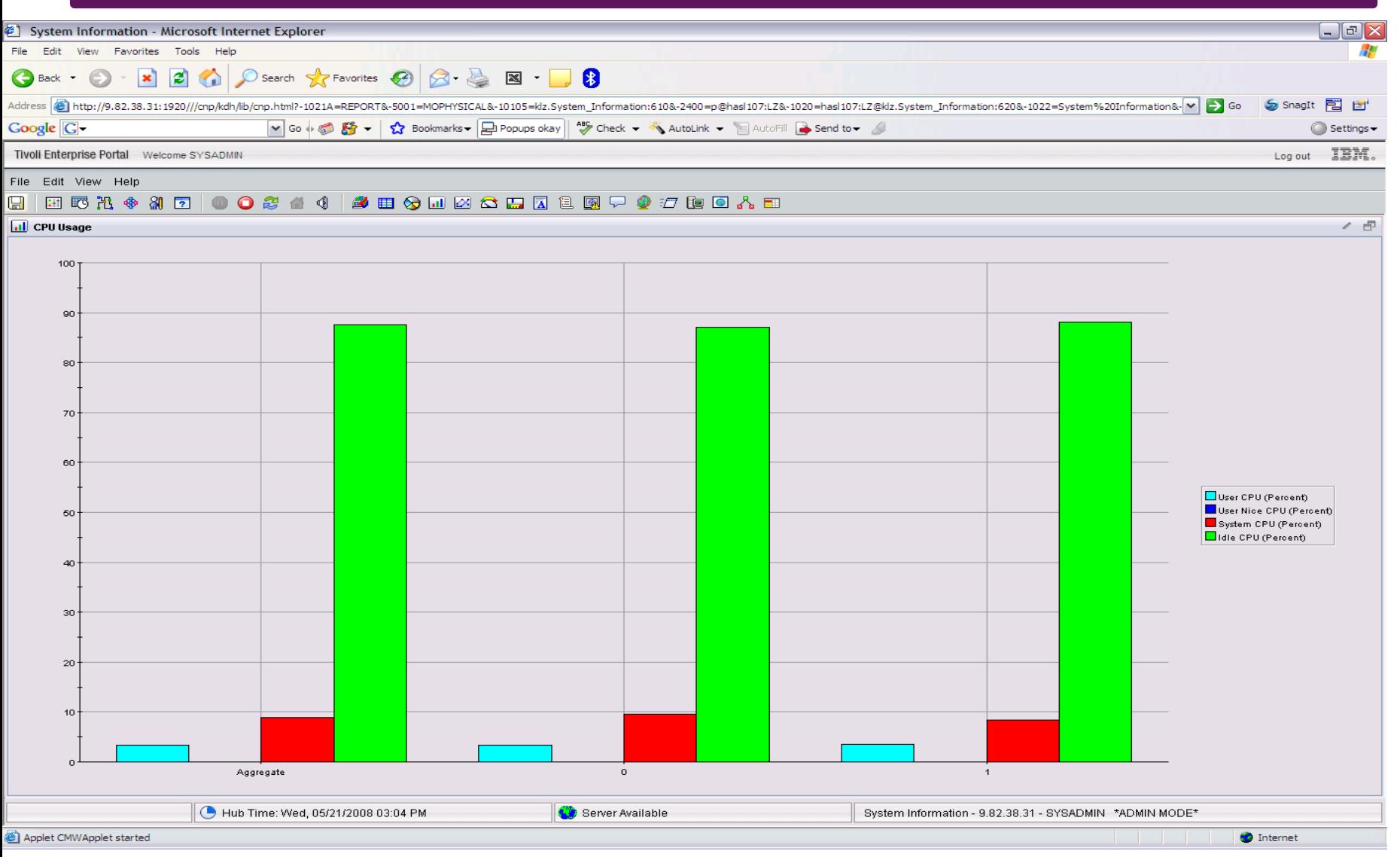

## **z/VM Processor Utilization**

- **Total Processor Utilization** This is the processor utilization from the VM perspective and includes CP, VM System, and Virtual CPU time.
- **System Time:** This is the processor time used by the VM control program for system functions that are not directly related to any one virtual machine. This should be less than 10% of the total.
- **CP Processor Time:** This is the processor time used by the VM control program in support of individual virtual machines.
- **Virtual Processor Time: (Emulation Time):** This is processor time consumed by the virtual machine and the applications within it.
- **Total to Virtual Ratio** The ratio of total processor time to virtual processor time is often used as an indicator of z/VM efficiency or overhead. The closer to 1.0, the better the z/VM efficiency. RoT: Should explore causes of a ratio over 1.30.

## **System Processor Utilization Workspace**

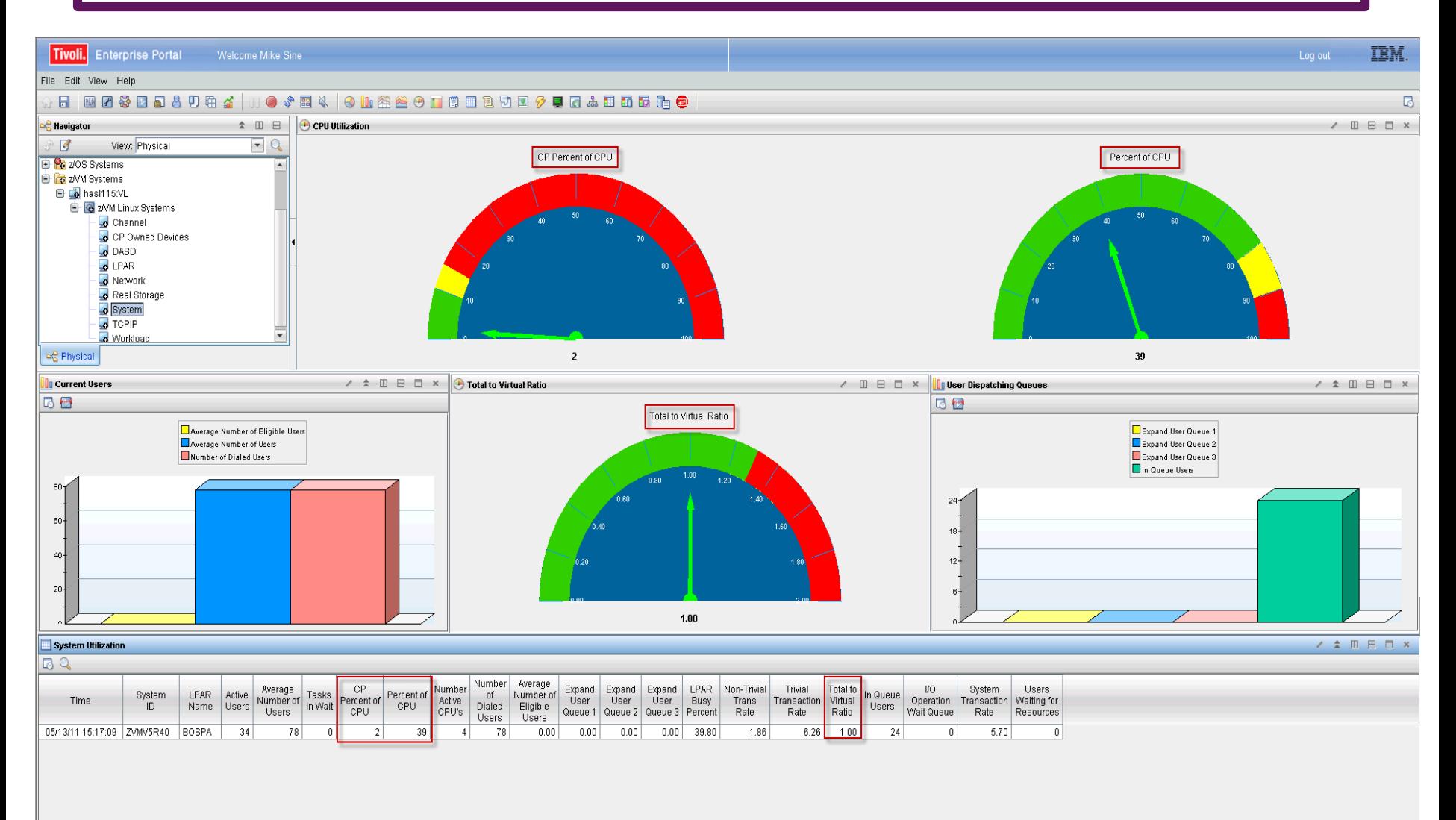

### **z/VM Workload Workspace**

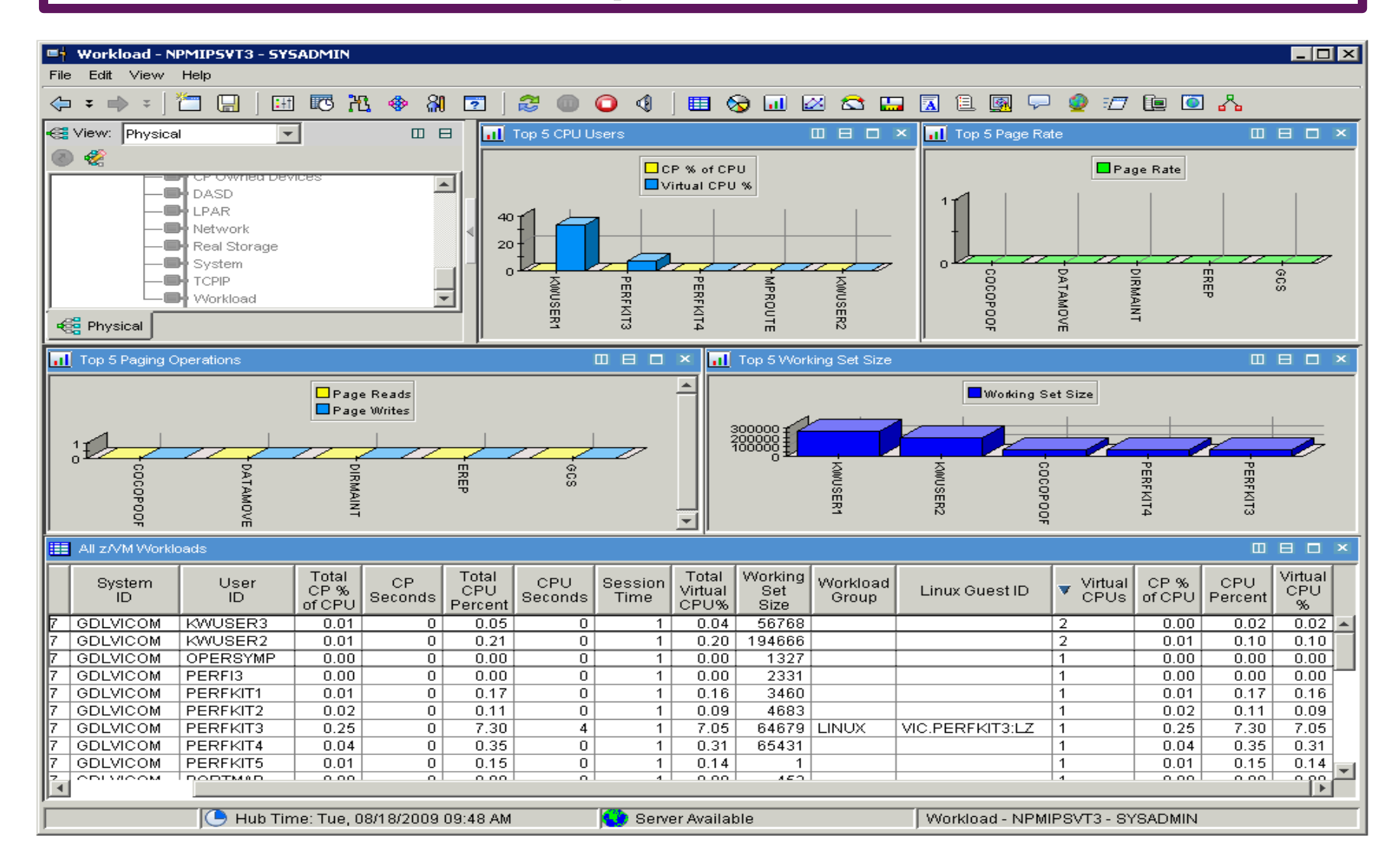

## **Spin Lock Wait**

### **Time Spinning on Locks Percent:**

- The percentage of time processors spend spinning on formal spin locks. RoT: Should be less than 10%.
- Increases as number of logical processors increases.

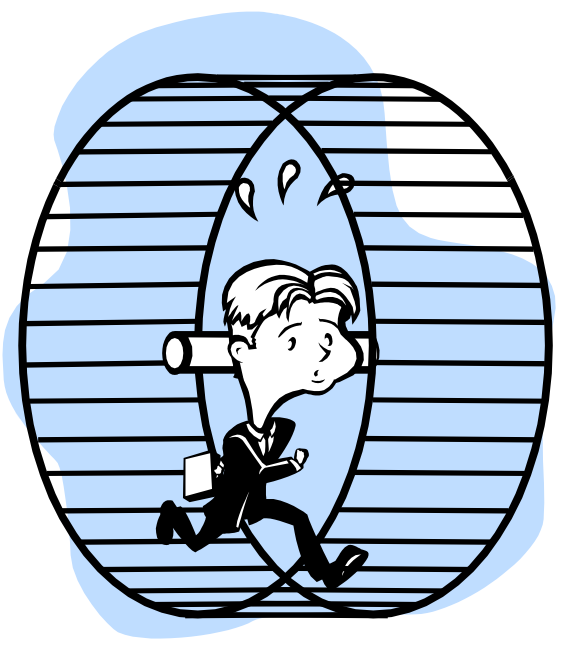

## **Spinlock Workspace**

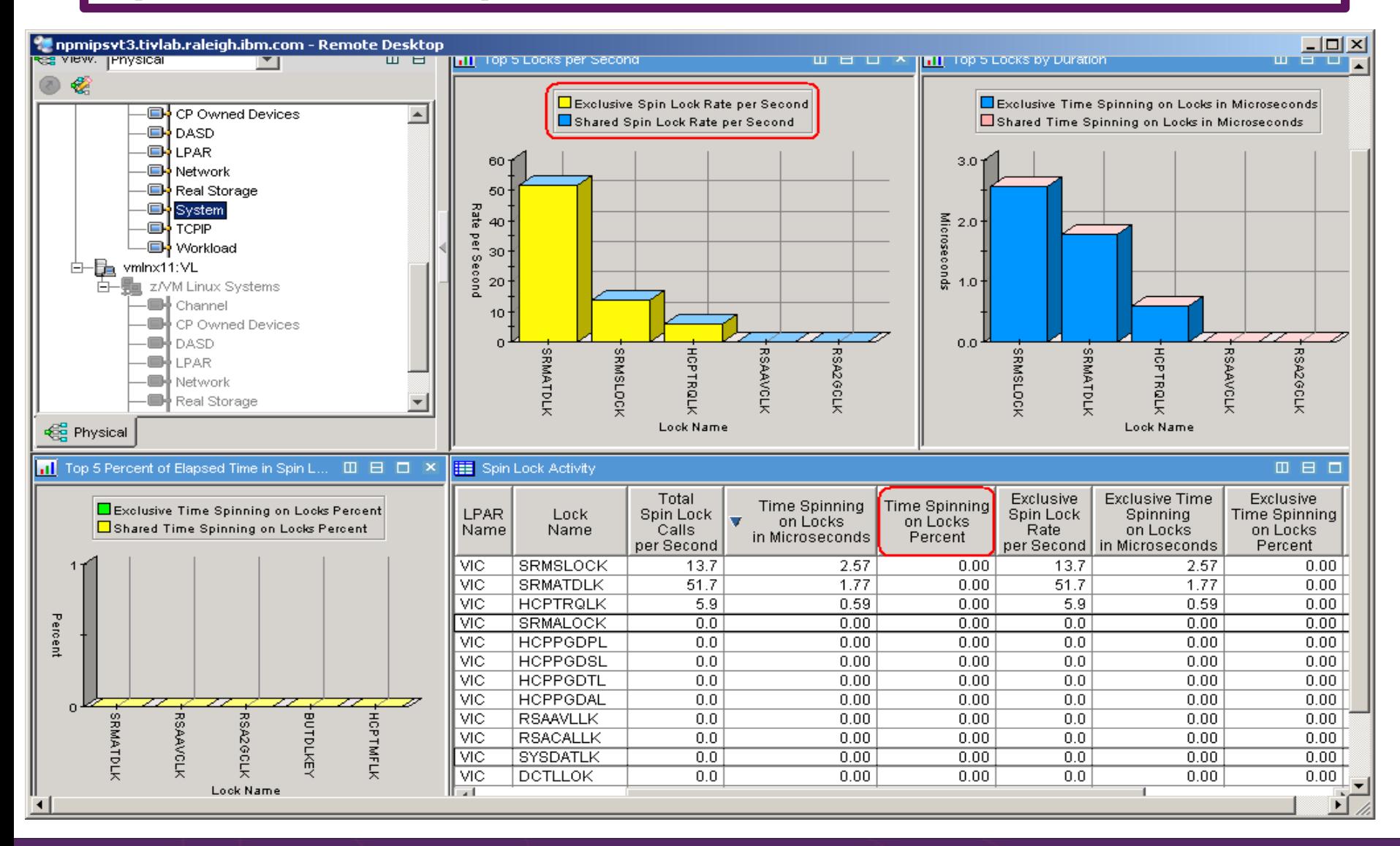

## **Is my Linux guest sized correctly?**

- $\triangleright$  In general, do not define the Linux virtual machine larger than you need.
	- Excessive virtual machine sizes negatively impact performance.
	- Linux uses any extra storage for caching of data. For shared resources, this is an impact.
	- Reduce the size of the Linux guest until it starts to swap (use VDISK for swap).
	- Monitor swap usage.

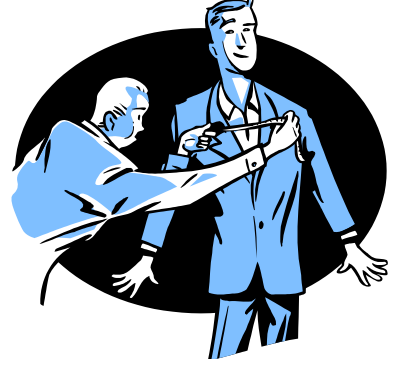

## **Need breakdown of memory use**

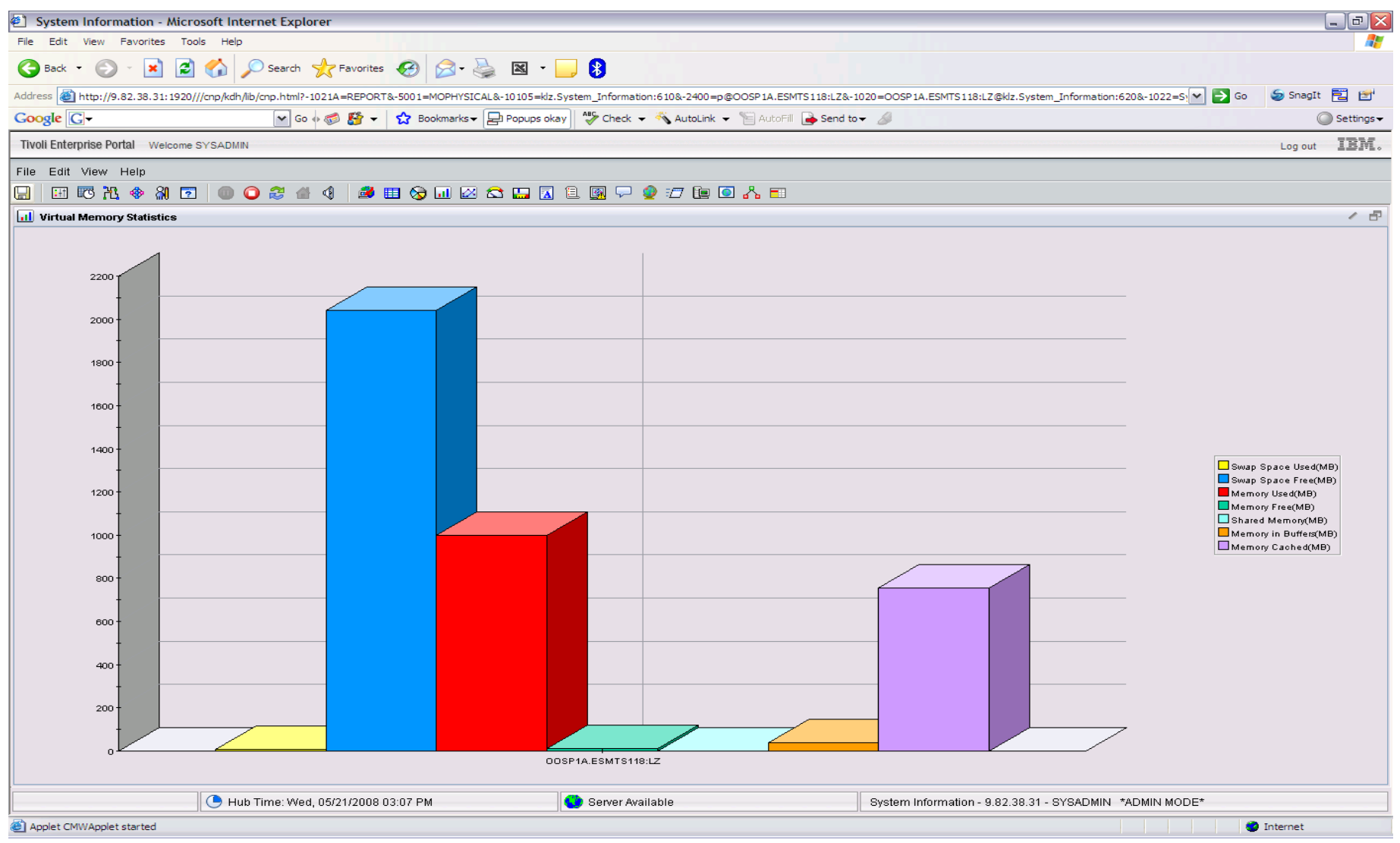

## **Page/Swap Attributes**

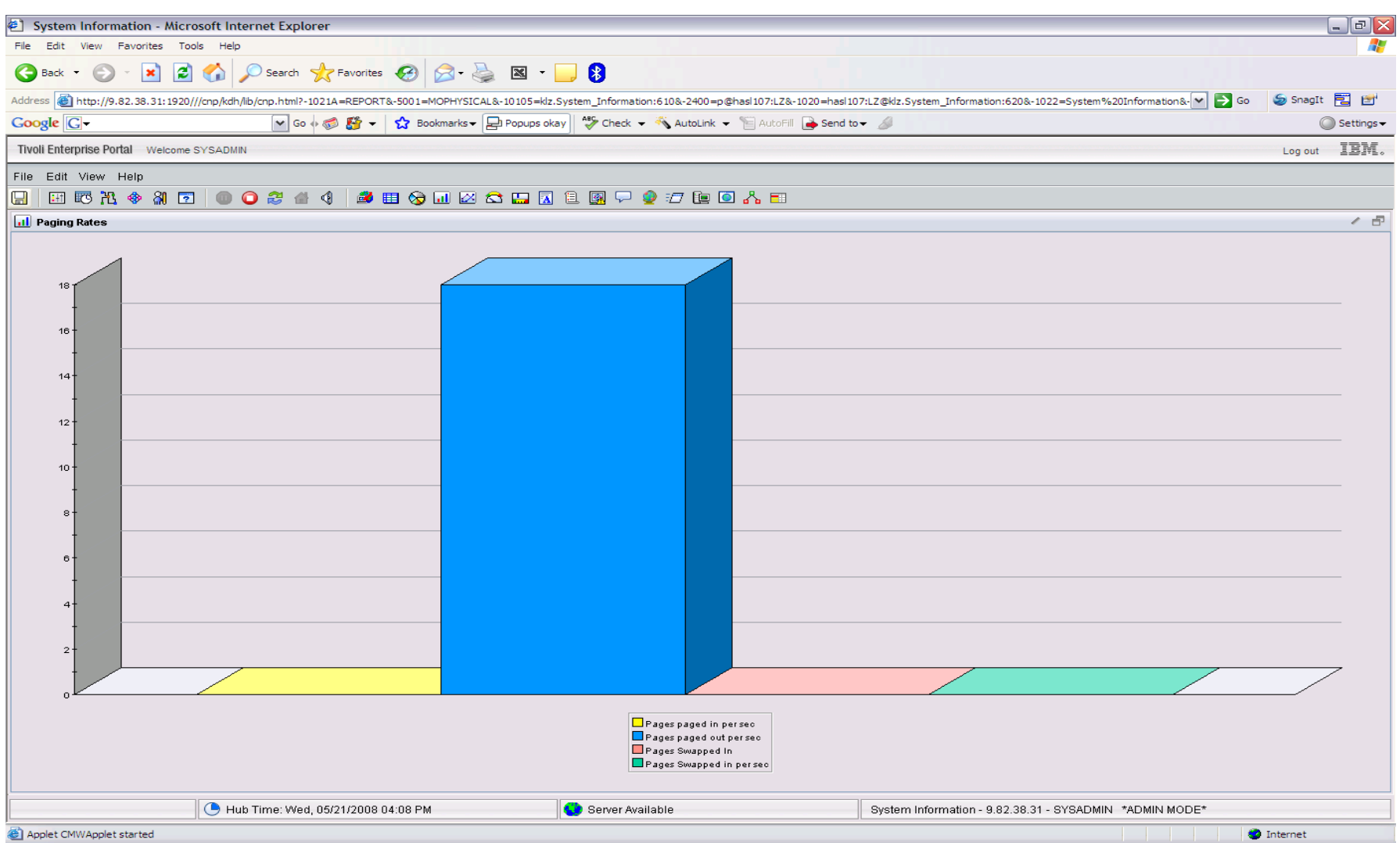

# **VDISK**

- What is it?
	- FBA (Fixed Block Architecture disk) device emulated in-memory
		- Translation: Very fast "device".
	- High performance paging device for Linux on z.
	- Memory is allocated by CP from the Dynamic Paging Area
	- Allocated only when referenced
		- Allocating a 10 MB device does NOT instantly consume 10 MB of pages.
		- Pages are allocated when needed.
	- Not recommended in a storage-constrained z/VM system.

## **VDISK Workspace**

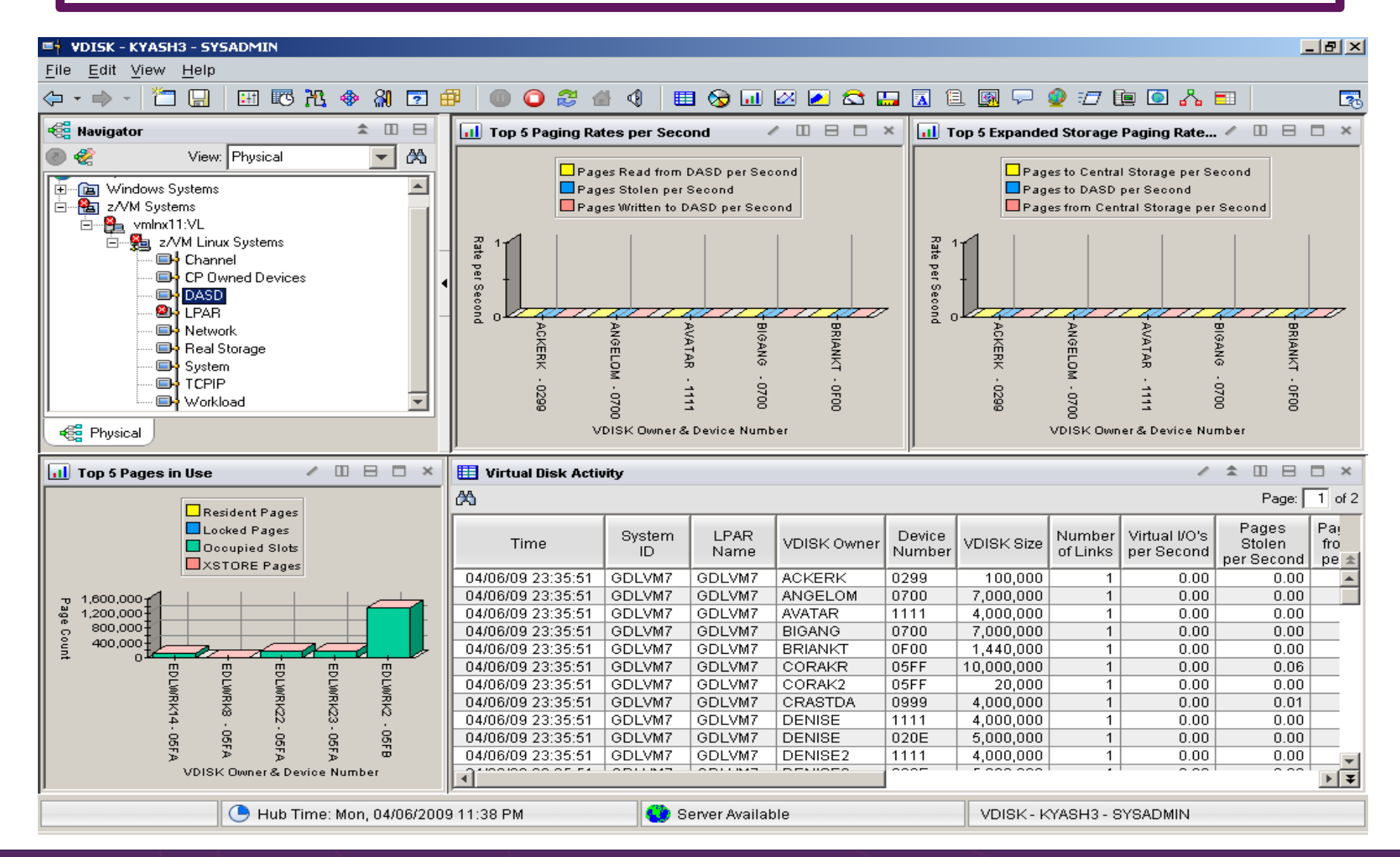

## **Memory Configuration**

- Plan on a virtual to real (V:R) memory ratio in the range of 1.5:1 to 3:1.
- z/VM's 6.2 and earlier architecture still benefits from expanded storage:
	- Serves as high speed cache.
	- Increases consistency of response time.
	- See **<http://www.vm.ibm.com/perf/tips/storconf.html>** for the gory details.
	- XSTORE obsolete for  $z$ /VM 6.3

## **OMEGAMON Memory Configuration**

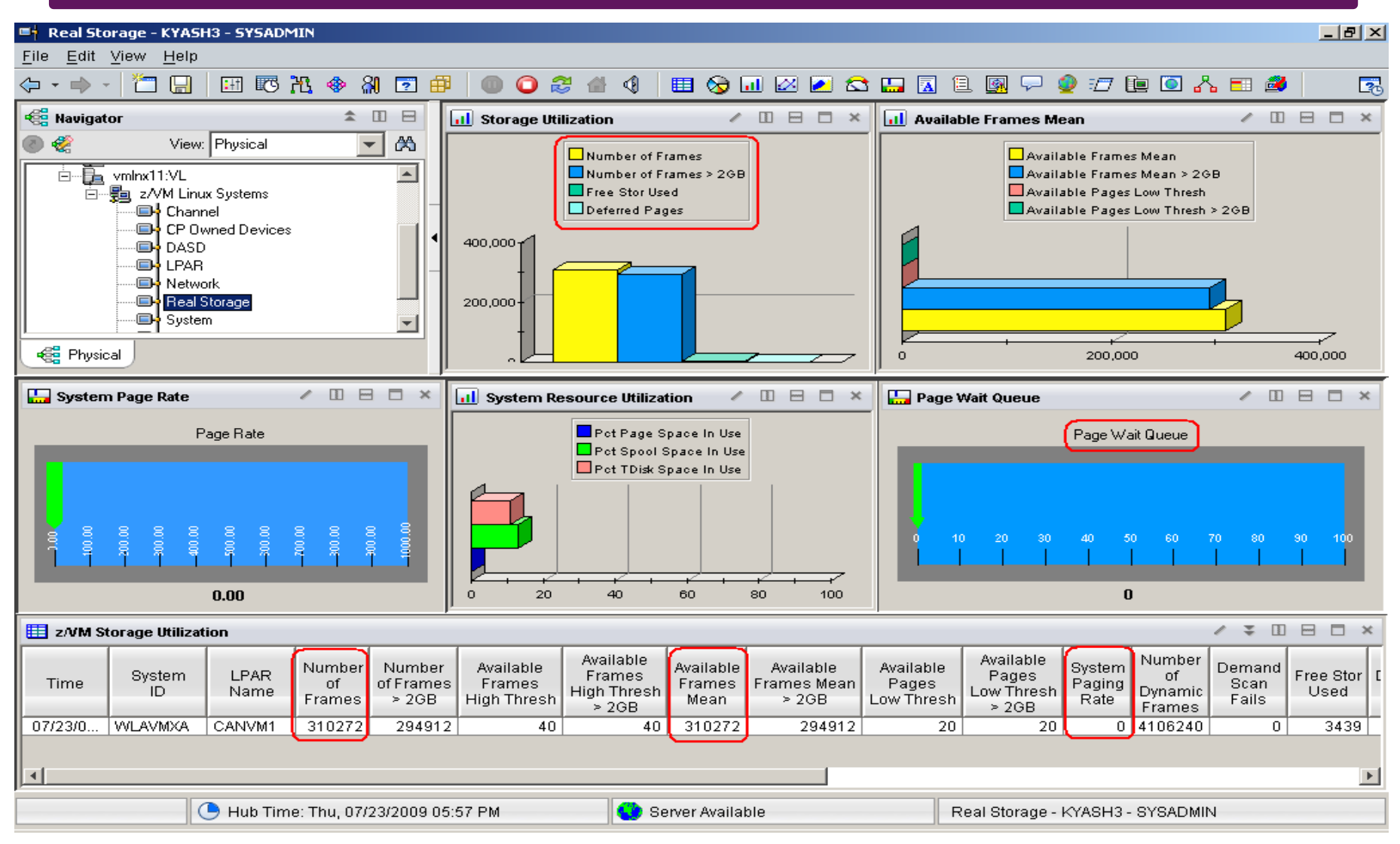

## **Planning for z/VM 6.3 Large Memory**

### **Normal best practices for migrating from an earlier release still apply.**

Plan on a virtual to real (V:R) memory ratio in the range of 1.5:1 to 3:1.

### **Change your paging XSTORE into central**

- XSTORE provided an aging function. It helped catch reclaim selection "mistakes".
- The new *IBR* concept and *global aging list* provide the same function but do so more efficiently in central.

### **Plan enough DASD paging space**

- The system now pre-writes pages to DASD.
- See z/VM manuals for detail recommendations.

### **Plan a robust paging DASD configuration**

- Use plenty of paging volumes
- Make the volumes all the same size
- Put only paging space on the volumes you use for paging
- Spread the paging volumes through your logical control units
- Avoid logical control units that you know are hot on application I/O
- Use plenty of CHPIDS
- Do not use ESCON CHIPIDS (only carry one I/O at a time)
- Do not mix ECKD paging and SCSI paging
- Leave reserved slots in the CP-owned list

### Gory details: <http://www.vm.ibm.com/perf/reports/zvm/html/630mem.html>

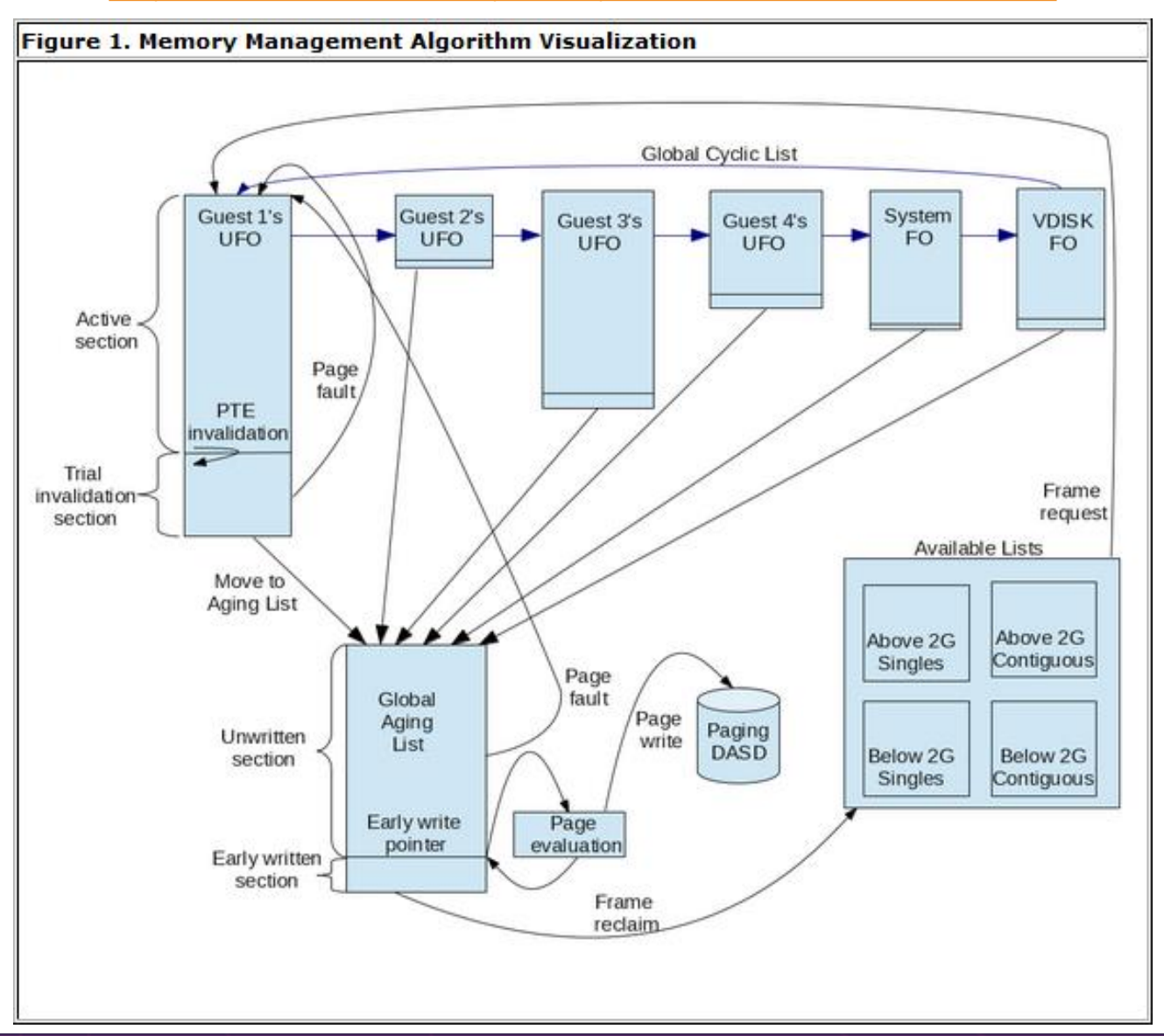

## **Paging Subsystem**

- $>$  z/VM 6.3
	- z/VM 6.3 block paging changes eliminates the benefits of 50% page space, making monitoring even more important.
		- No loss of efficiency above 50% page space utilization
		- Contiguous storage no longer needed for block paging
	- Monitoring focused on availability versus performance (avoid ABEND)
	- Early writing's goal is to keep the bottom 10% of the global aging list prewritten.
	- Whether written-on-demand or pre-written, page space is still being used. From a monitoring perspective, this is all that matters.
	- Monitor for rapid growth in page space as well as overall size thresholds.
	- The closer your monitoring threshold is to 100%, the more automation is necessary to avoid an ABEND (how quickly page space can be added).
- $\triangleright$  Calculation guidelines are located in the CP Planning and Administration Manual.

### **OMEGAMON CP Owned Devices – Paging Subsystem**

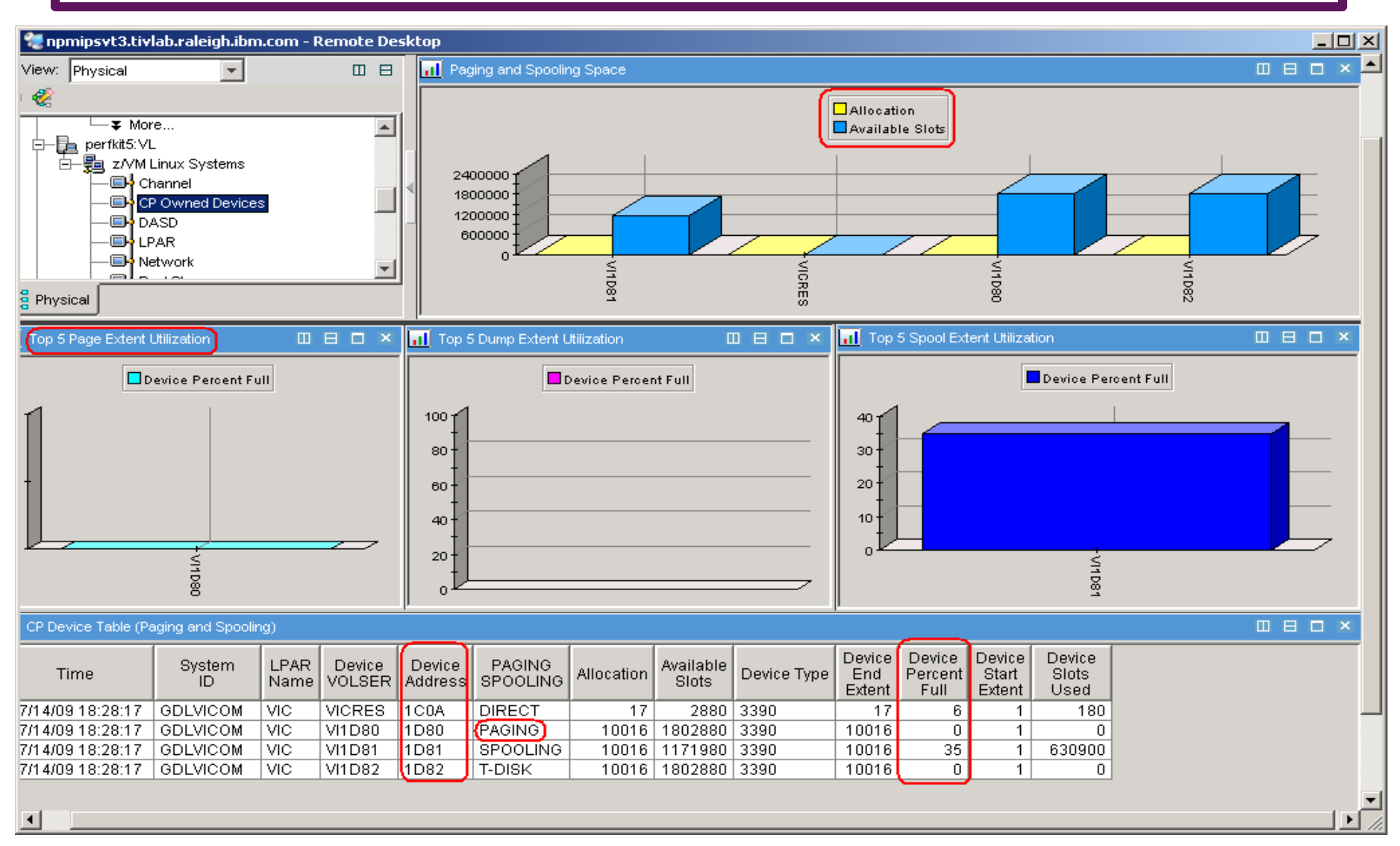

## **z/VM Page Attributes**

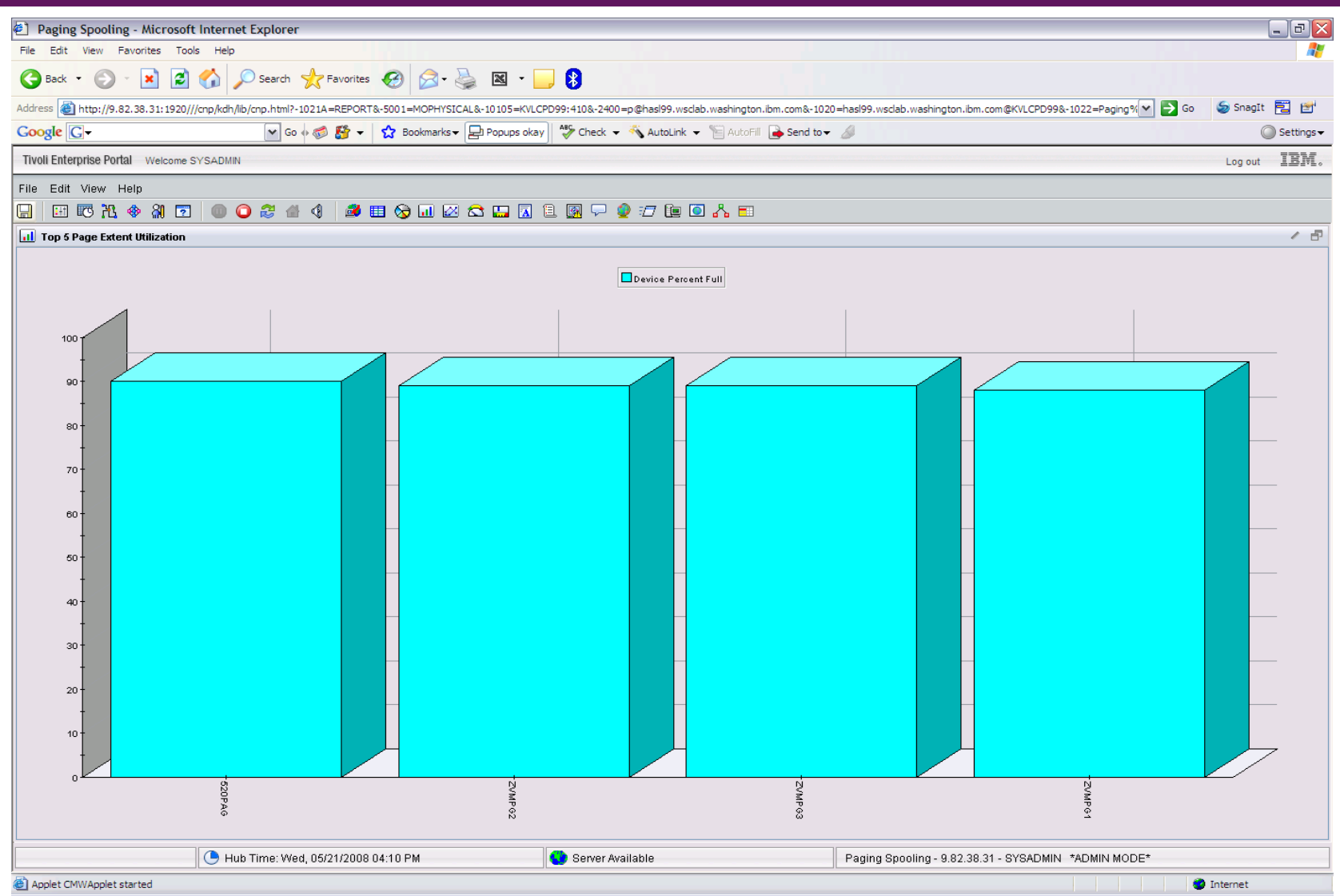

## **Changed Behavior: Eligible List**

If the z/VM scheduler is holding back users because of storage constraints, we will see nonzero lengths for the eligible lists.

- One of the factors to the creation of an **eligible list** is the concept of "loading users"
	- Governed by **SET SRM LDUBUF**
	- A virtual machine is characterized as a "loading user" if its count of page faults in a dispatch slice exceeds a threshold
	- **SET SRM LDUBUF** attempts to keep the system from over-committing paging devices to the point of thrashing
- $\triangleright$  Changes in z/VM 6.3 paging algorithms can affect the number of virtual machines that are marked as "loading" users and therefore cause **eligible lists** to be formed where they had not formed prior to z/VM 6.3
	- Definition of page fault slightly different
	- Rate at which system can page fault has increased
- $\triangleright$  Recommend monitoring for eligible lists and adjusting the following as appropriate
	- **SET QUICKDSP**
	- **SET SRM LDUBUF**
- IBM is investigating improvements to avoid the unnecessary eligible list formation.

## **Monitor for formation of eligible lists**

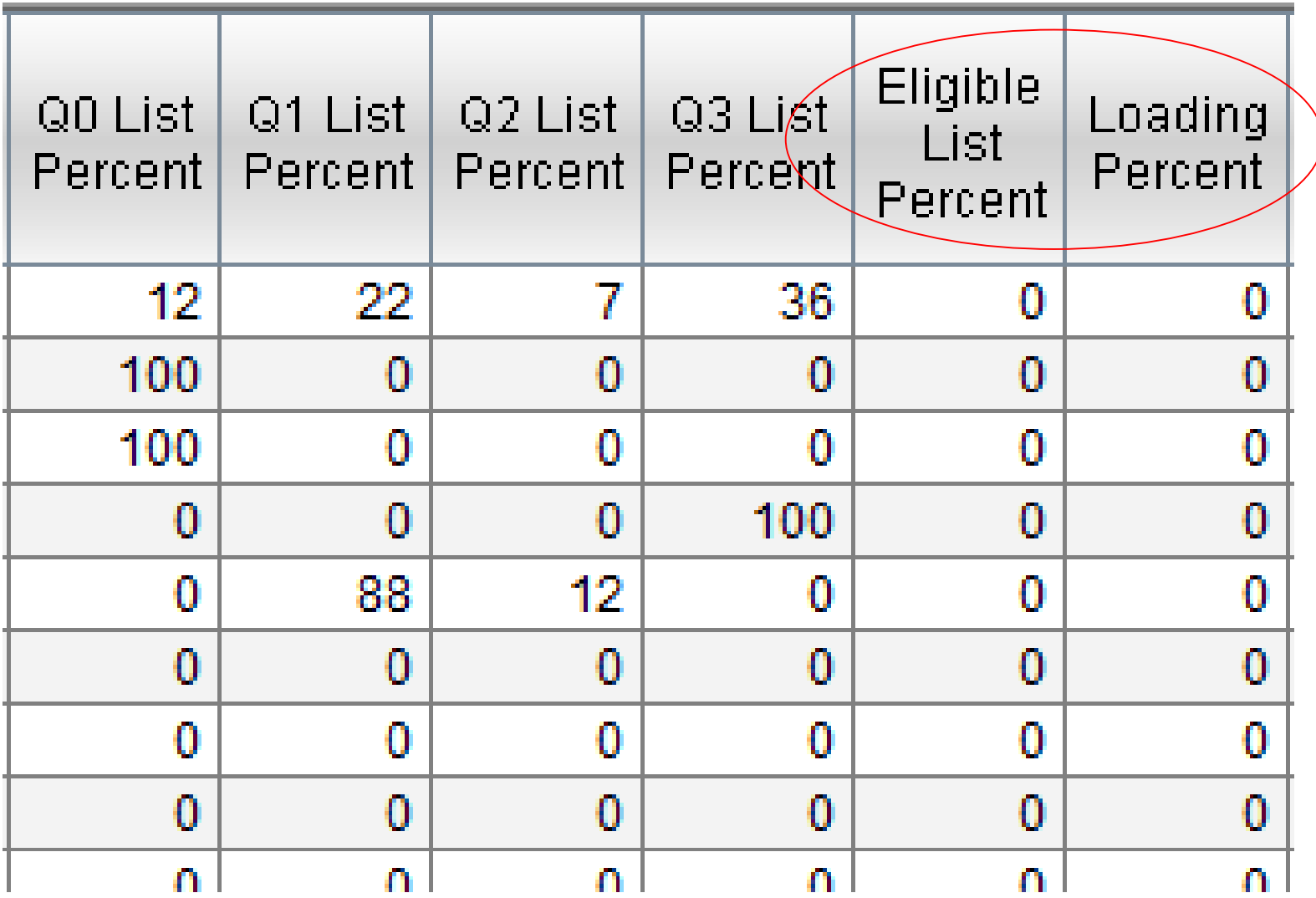

## **Graphical representation of eligible lists**

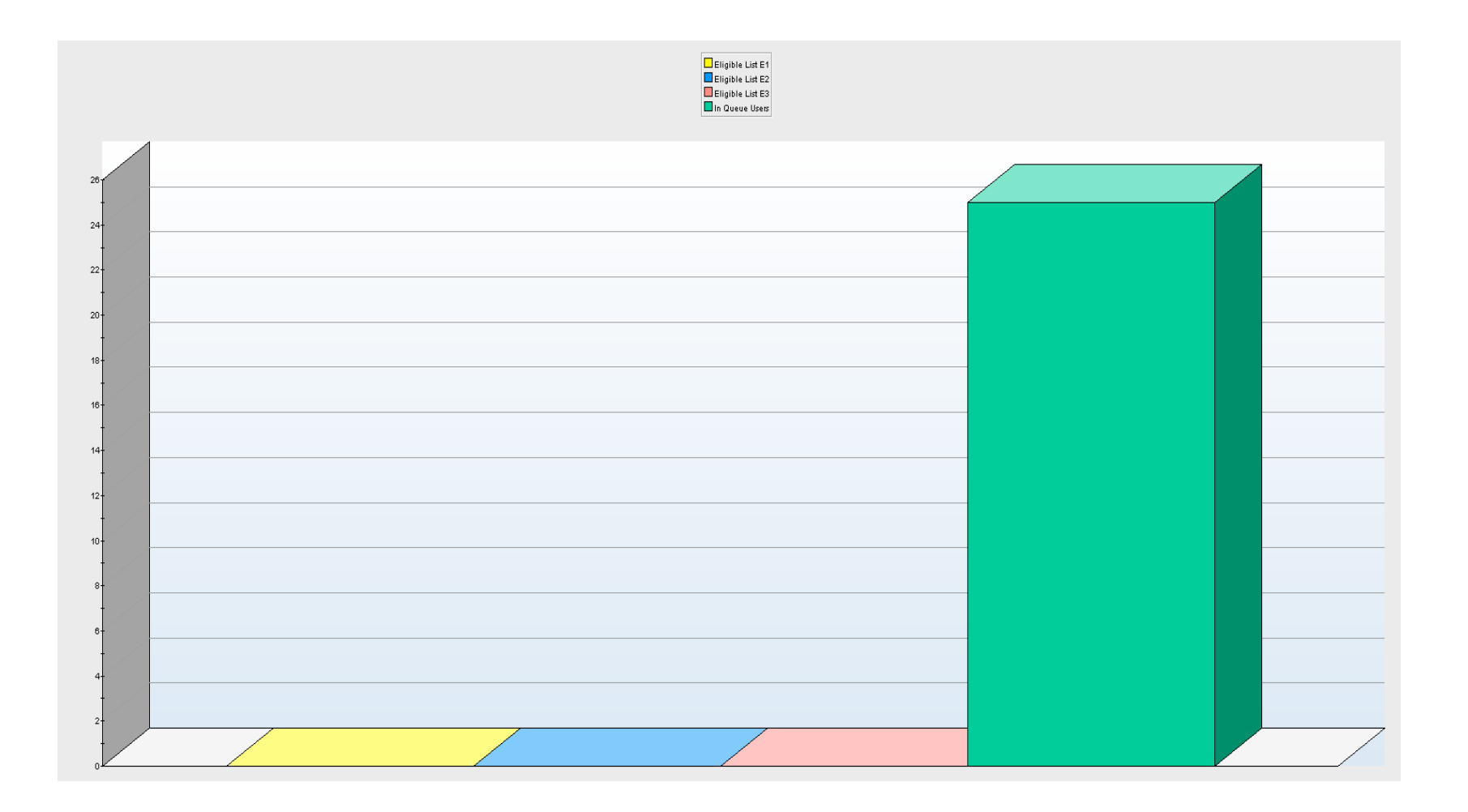

### **All Versions Paging I/O**

- Paging to DASD will perform better when more than one paging I/O can occur simultaneously, preventing contention between paging operations.
- Using multiple paging volumes allows for multiple paging I/O's to occur simultaneously.
- Use the same size volumes, otherwise, smaller volumes will fill up and no longer be candidates for paging I/O.
- $\triangleright$  As the number of smaller paging volumes fill, it is less likely that multiple page I/O's can occur simultaneously.

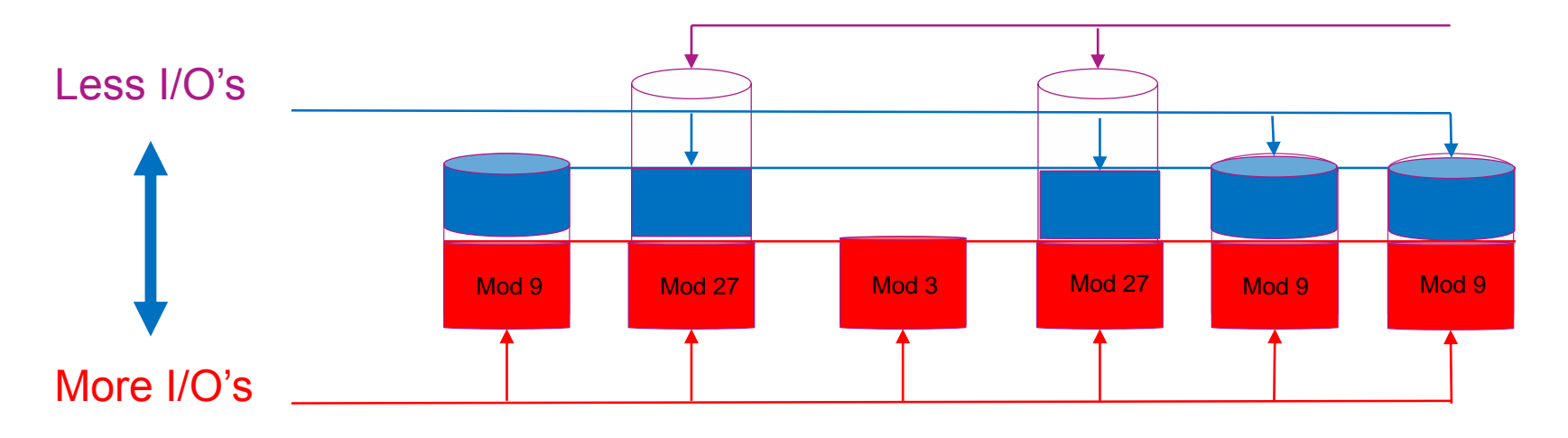

## **Plan a robust paging DASD configuration**

- Use plenty of paging volumes
- Make the volumes all the same size
- Put only paging space on the volumes you use for paging
- Spread the paging volumes through your logical control units
- Avoid logical control units that you know are hot on application I/O
- Use plenty of CHPIDS
- Do not use ESCON CHIPIDS (only carry one I/O at a time)
- Do not mix ECKD paging and SCSI paging
- Leave reserved slots in the CP-owned list

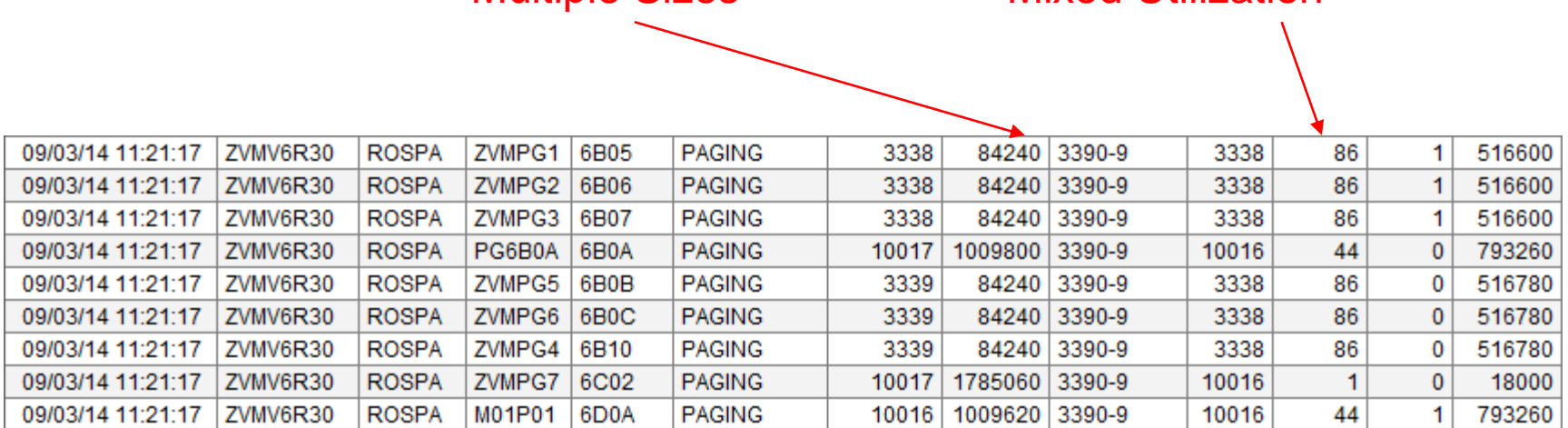

Multiple Sizes Mixed Utilization

## **Minidisk Cache**

- $\triangleright$  z/VM minidisk cache is a write-through cache:
	- Improves read I/O performance.
	- But it's not free.
- $\triangleright$  Not recommended for:
	- Memory constrained systems.
	- Linux swap file disks.
	- Flashcopy targets (see next chart)
- Default system settings are less than optimal.
- Recommended settings:
	- Eliminate MDC in expanded storage.
		- **SET MDC XSTORE 0M 0M**
	- Limit MDC in central storage 10% is a good starting point.
		- **SET MDC STORE 0M 256M**
	- Monitor with product like OMEGAMON XE and/or the Q MDC command.

## **MDC and FlashCopy Interaction**

- FlashCopy requests require z/VM to flush MDC for the entire minidisk.
- MDC Flush processing is very expensive even when there is no data in MDC to flush
	- System Time becomes very high.
- **► z/OS DFSMS and other utilities can make extensive use** of FlashCopy for functions such as defragmentation
- $\triangleright$  Mitigations
	- Turn off MDC for minidisks that are FlashCopy targets

## **OMEGAMON MDISK Cache Allocations**

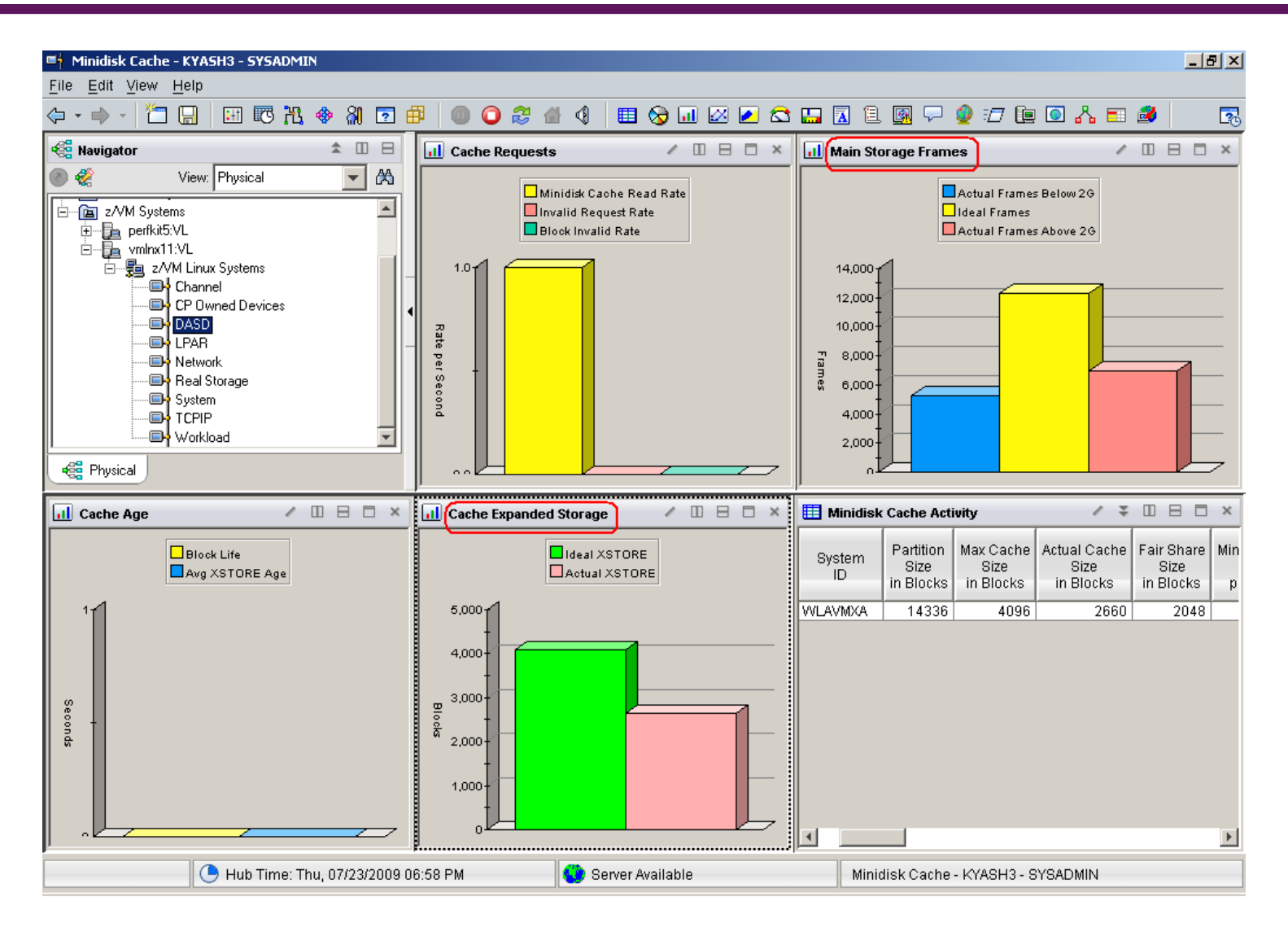

## **OMEGAMON MDISK Cache Allocations – p. 2**

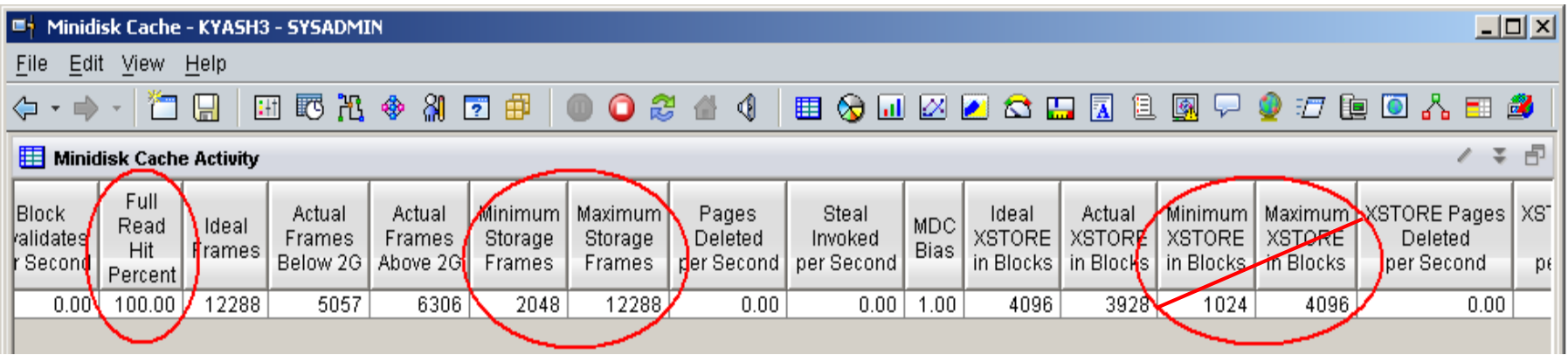

## **Direct Access Storage Devices (DASD)**

### **Avg Pending Time for DASD**

- Average pending time for real DASD I/Os. RoT: Should be less than 1 millisecond.
- Items worth keeping an eye on:
	- **Number of I/O's per Second, Percent Busy**
	- **Avg Service Time** Average service time for real DASD devices (sum of the pending, connect, and disconnect times).
	- **DASD I/O Rate** Rate of traditional real I/Os per second to real DASD devices. Worth monitoring.

## **DASD I/O Workspace**

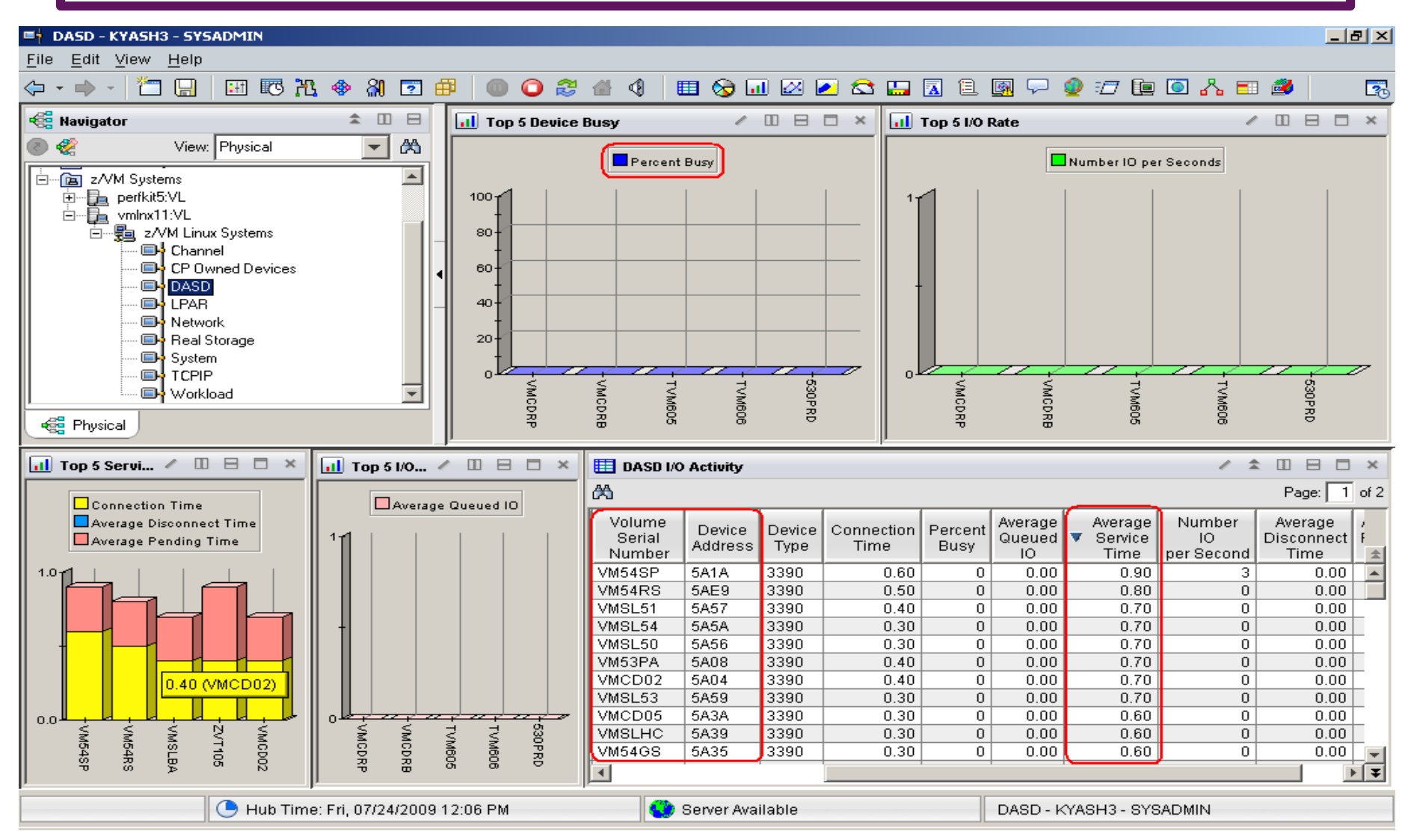

## **Monitor for change in OSA Microcode Level**

- $\triangleright$  Firmware can be dynamically updated by the hardware team.
- $\triangleright$  Firmware changes are not always communicated to the z/VM Systems Programmer(s).
- $\triangleright$  The behavior of the OSA is very dependent on the firmware level, it can include enhancements to:
	- **Performance**
	- **E** Availability
	- Load Balancing, to name a few...
- $\triangleright$  Has anything changed? (If you are experiencing an anomaly)...
	- Communication errors
	- **E** z/VM TCPIP issues
	- Performance impact, and the like…
- $\triangleright$  Recommend setting a situation (monitoring alert) to inform/confirm the z/VM System programmer when OSA microcode change occurs.

## **Monitor for change in OSA Microcode Level**

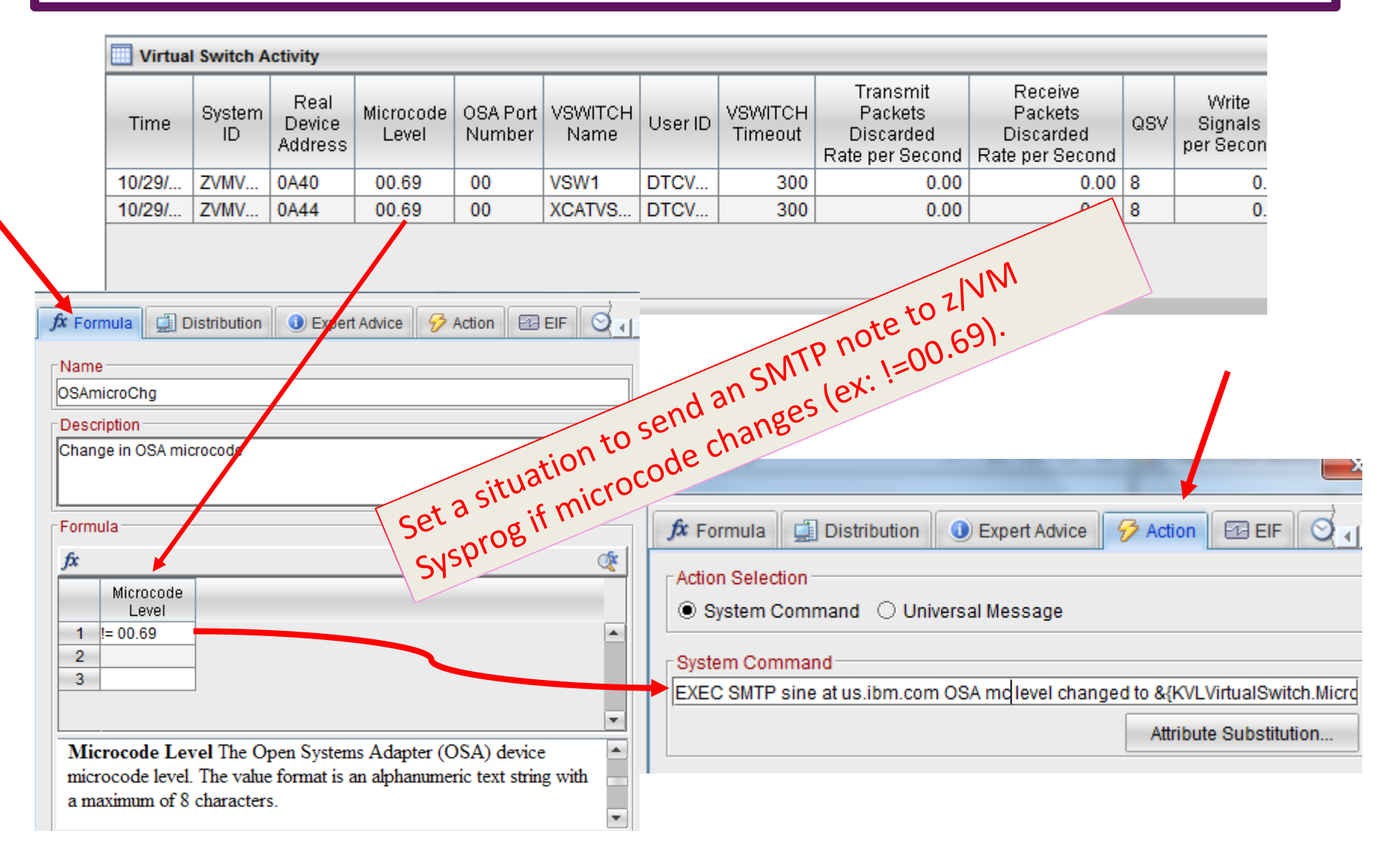

## **System Dump & Spool Space**

- Dump Space
	- Ensure there is sufficient dump space defined to the system.
	- Dump space requirements vary according to memory usage.
		- Q DUMP identifies allocated dump space.
		- Calculation guidelines are located in CP Planning and Administration Manual.
- Spool Space
	- Various uses:
		- User printer, punch, reader files (console logs)
		- DCSS, NSS
		- **System files**
		- Page space overflow
	- Spool Management:
		- Monitor with OMEGAMON, Operations Manager, Q ALLOC SPOOL cmd
		- **SFPURGER utility:** 
			- o Rule based tool to clean up spool space.
			- o Included in the no charge CMS Utilities Feature (CUF).

## **VMDUMP Processing Concern**

- VMDUMP is a very helpful command for problem determination.
- $\triangleright$  Some weaknesses:
	- Does not scale well, can take up to 40 minutes per GB.
	- It is not interruptible
- Linux provides a disk dump utility which is much faster relative to VMDUMP.
	- It is disruptive
	- Does not include segments outside the normal virtual machine.
- See **<http://www.vm.ibm.com/perf/tips/vmdump.html>**
- If you increase central, make sure you also increase dump space
	- More guidance available on [www.vm.ibm.com/techinfo/](http://www.vm.ibm.com/techinfo/)
	- Download updated *"Allocating Space for CP Hard ABEND Dumps"*

## **System Dump & Spool Space**

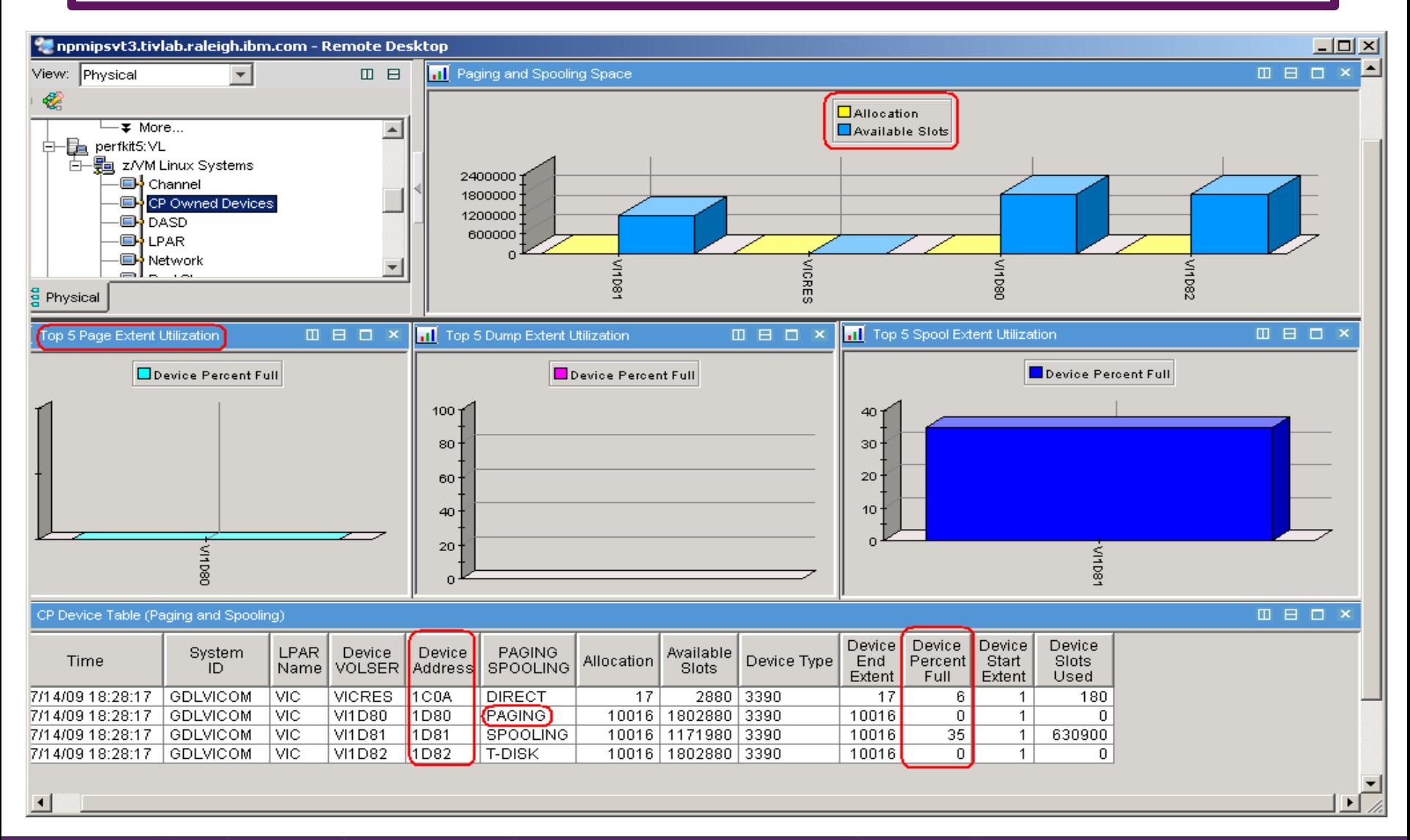

## **Tips—Overall Health of Your System**

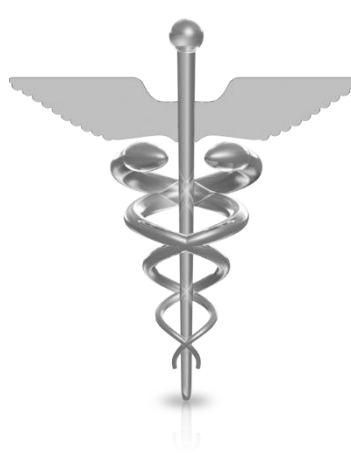

**At a quick glance you can see the %CPU usage, what your overcommit ratio is, the number of users in a wait state, and paging rates of all your z/VM systems**

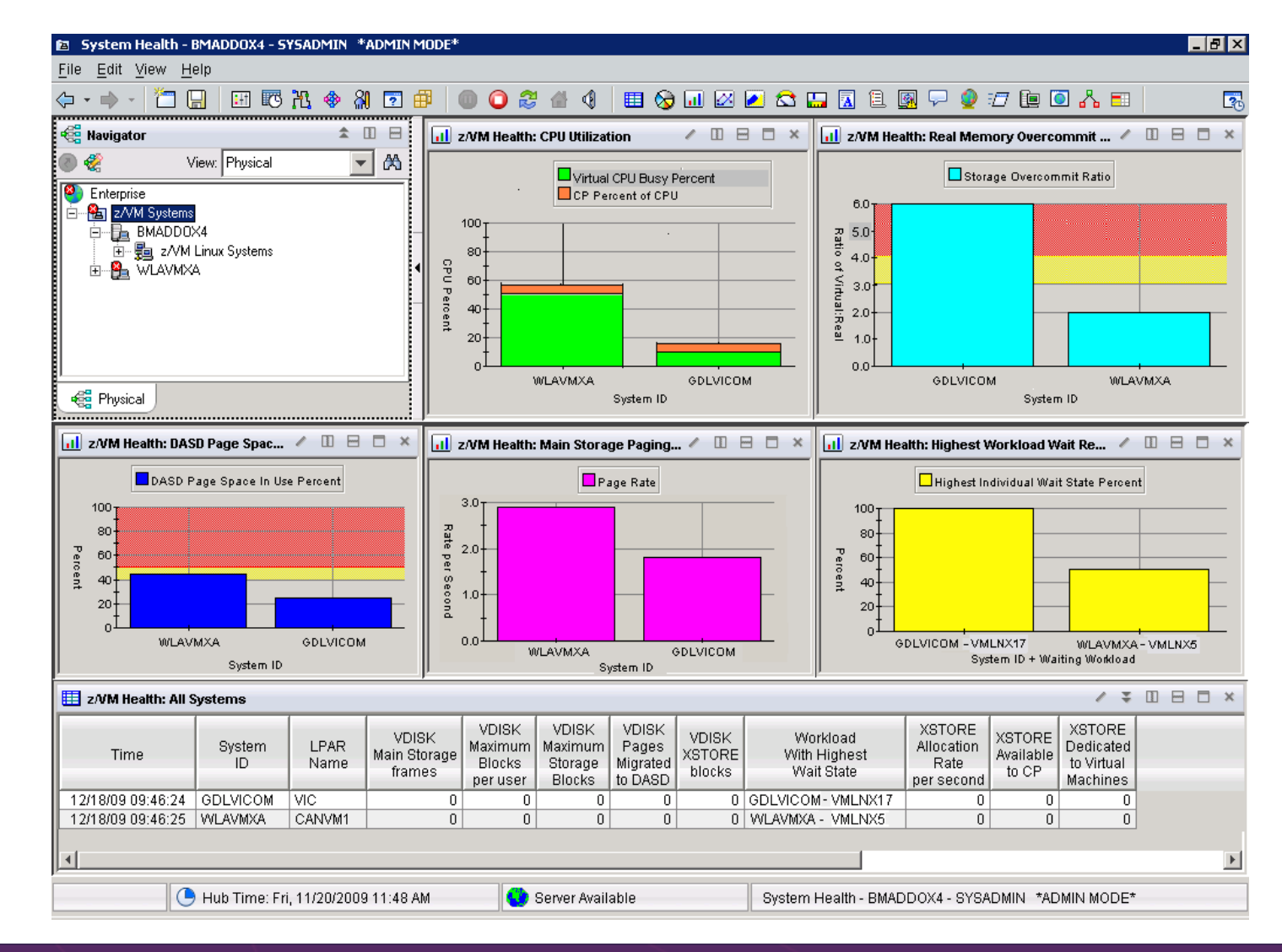

## **Resource Constraint Analysis (Waits)**

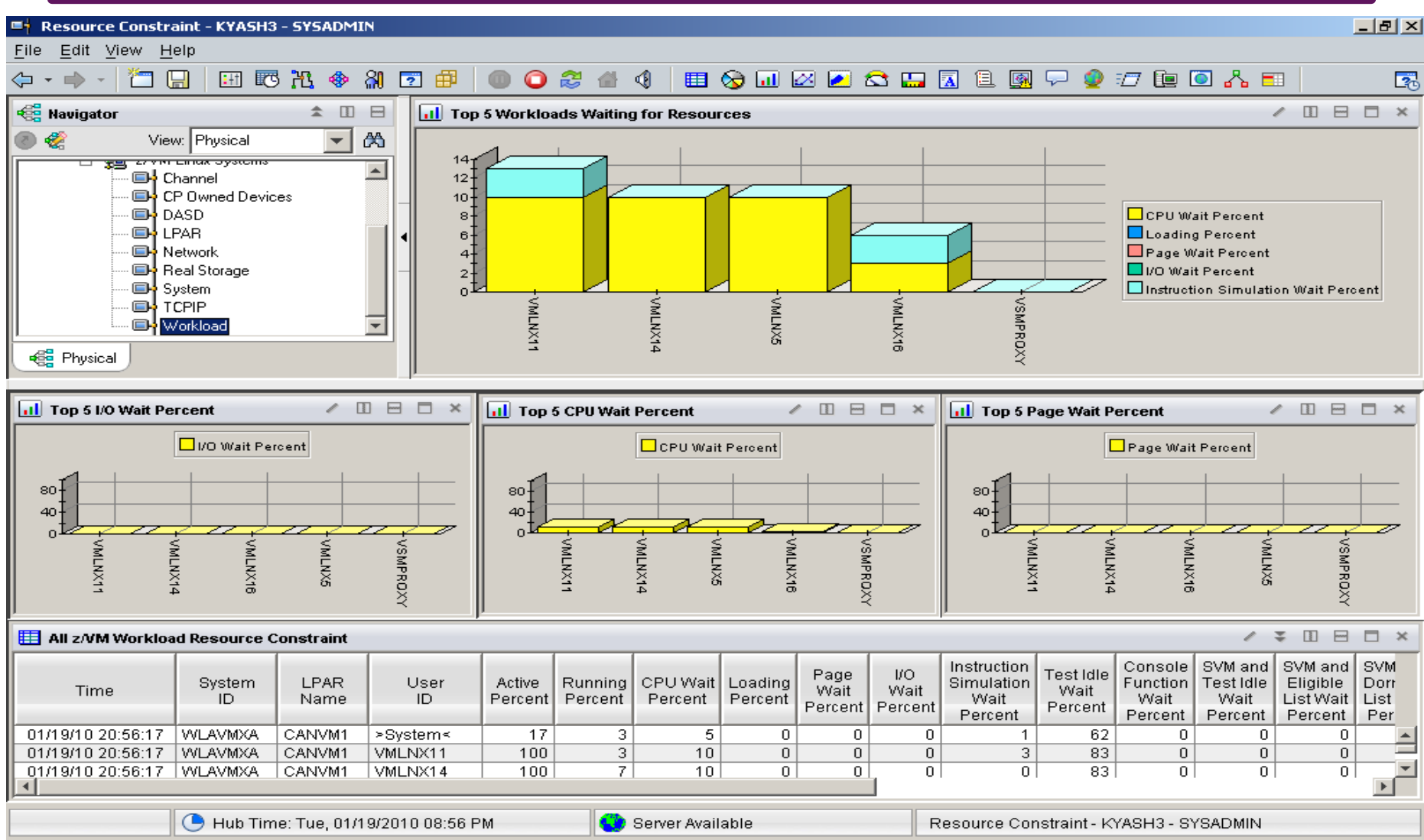

## **Do not ignore the hardware!**

- $\triangleright$  Just because Linux resources are virtual, do not ignore the hardware!
	- Hardware is another potential layer of shared resources.
	- LPAR weight, CPU sharing, LPAR load, and other attributes need to be monitored for overall system performance.
	- The measurement should include the entire CEC and not just the LPAR hosting z/VM.

### **Processors**

- Logical Processors
	- LPAR recommendation no greater than a 4:1 logical to real ratio.
	- z/VM 5.1 z/VM 5.2 support up to 24 processors.
	- z/VM 5.3 z/VM 6.3 support up to 32 processors.
	- z/VM 6.3 + service + z13 support up to 64 processors?
		- SMT considerations: 32 core, 64 logical

## **LPAR Utilization Workspace**

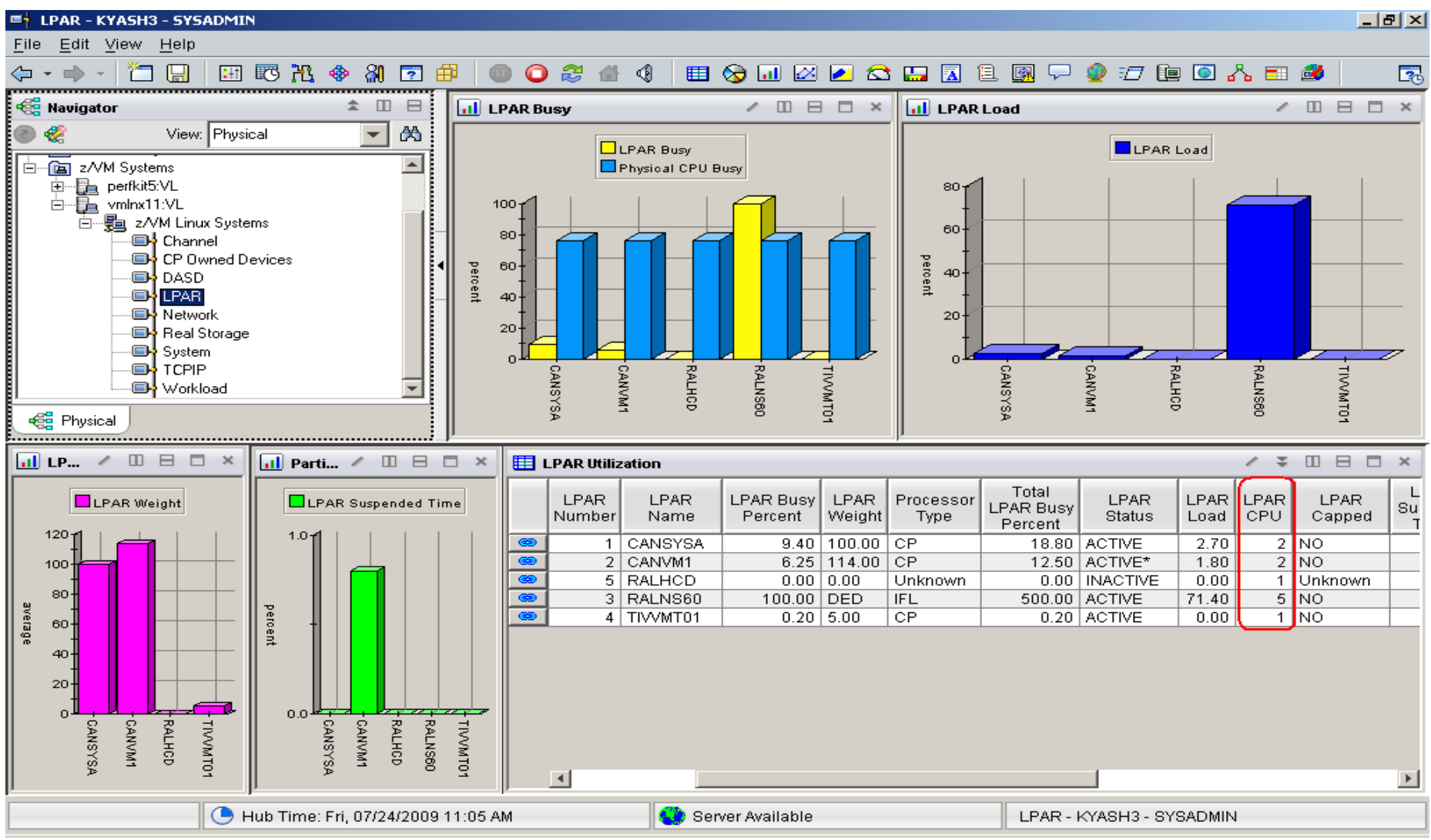

52 Managing z/VM and Linux Performance Best Practices © 2013, 2015 IBM Corporation

### **Processor by LPAR name workspace**

□ Processor by LPAR Name - hasle330.wsclab.washington.ibm.com - Mike Sine \*ADMIN MODE\*

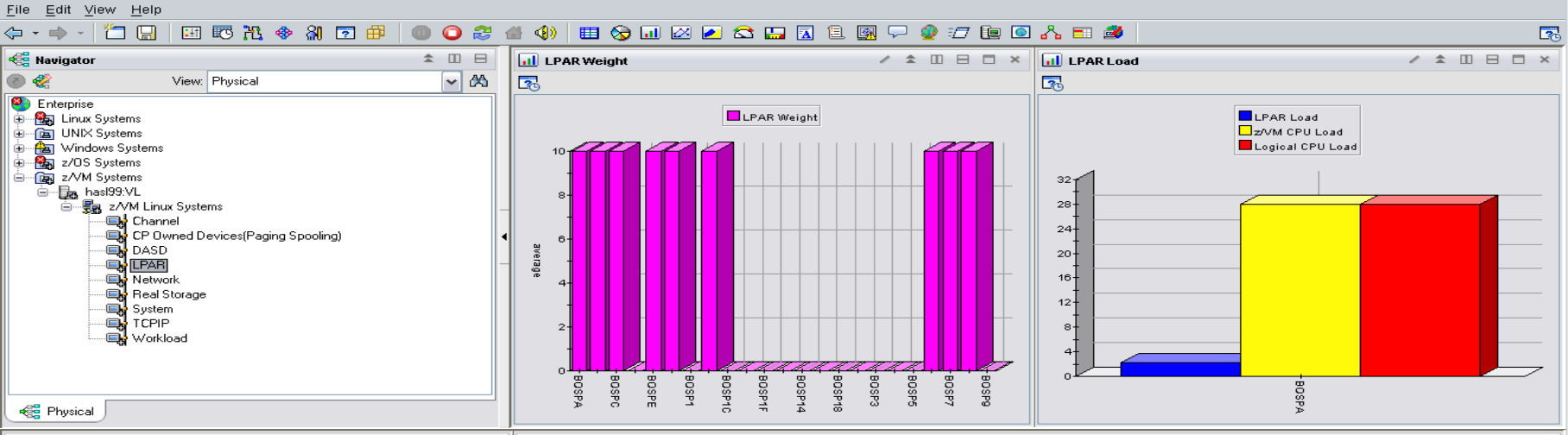

#### **al** LPAR Processor Busy

/ <sup>1</sup> I H H X **ED** LPAR Processor Utilization / <sup>1</sup> 0 0 0 x

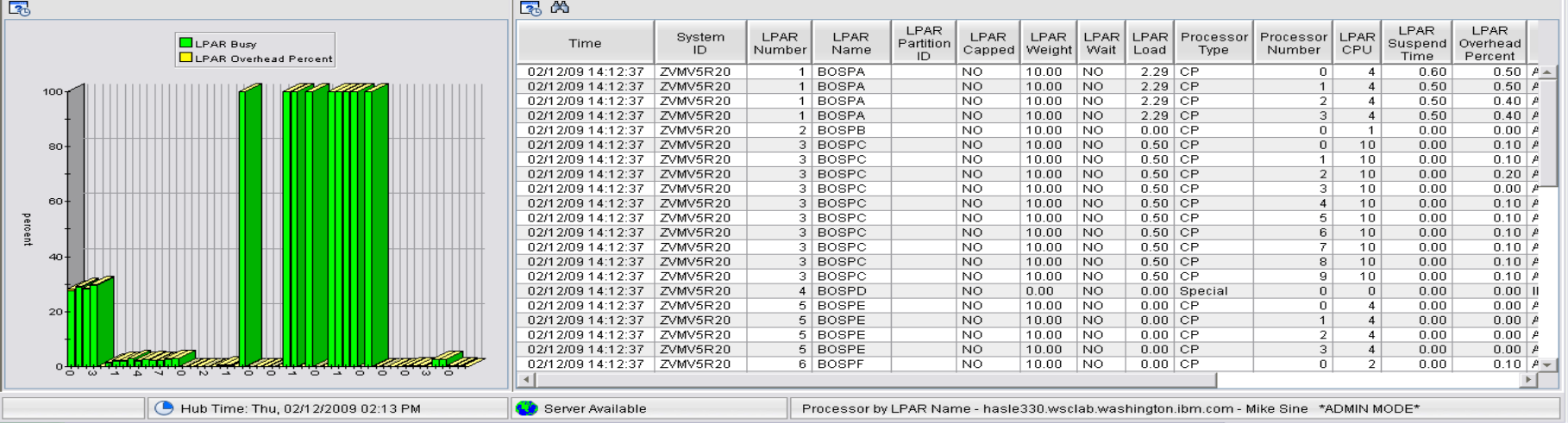

 $\Box$  $\Box$  $\times$ 

## **CPC workspace**

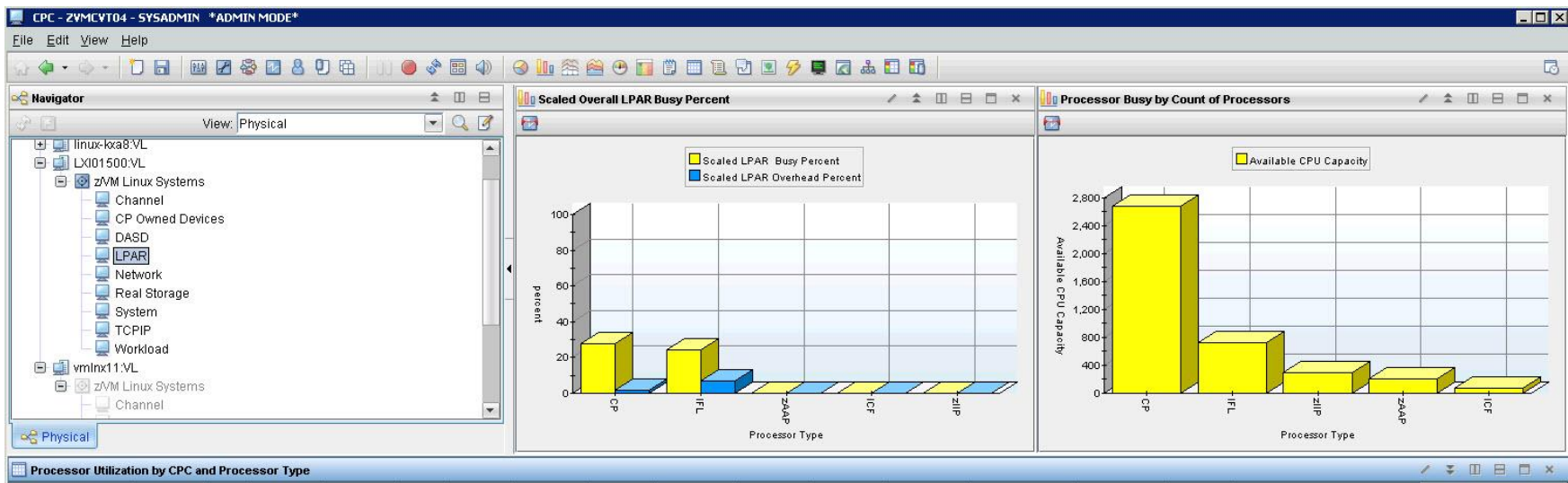

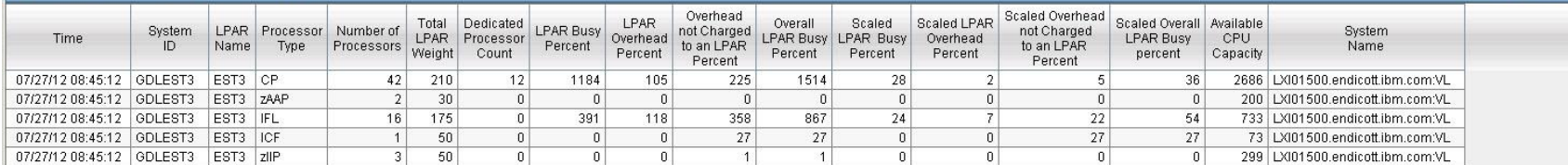

### **History On-Demand with Persistent Historical Views**

This makes it easier to see anomalies, or match spikes. Capturing performance data as a base line is a must:

- General history data business as usual.
- $\triangleright$  Detailed raw monitor data prior to and following any major changes.
- $\triangleright$  Ability to review attributes of a past incident through the enterprise view!
- On-Demand through the Portal or Batch

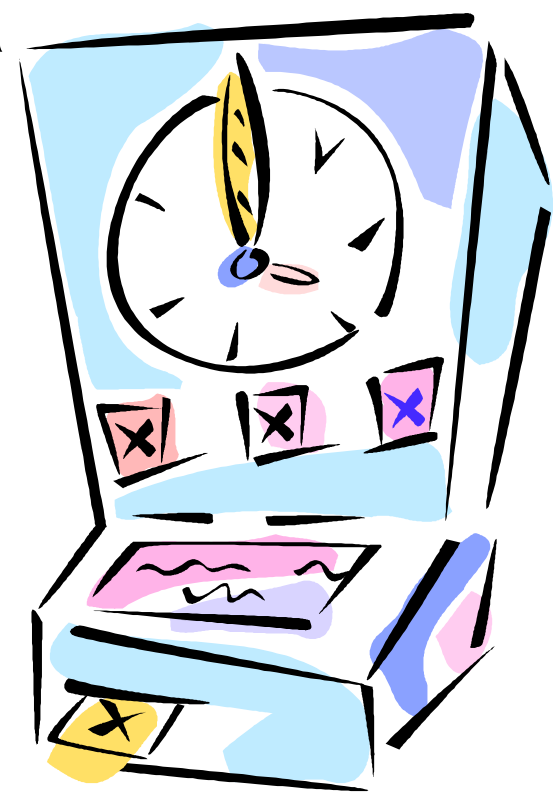

## **On-Demand: Persistent Historical Views**

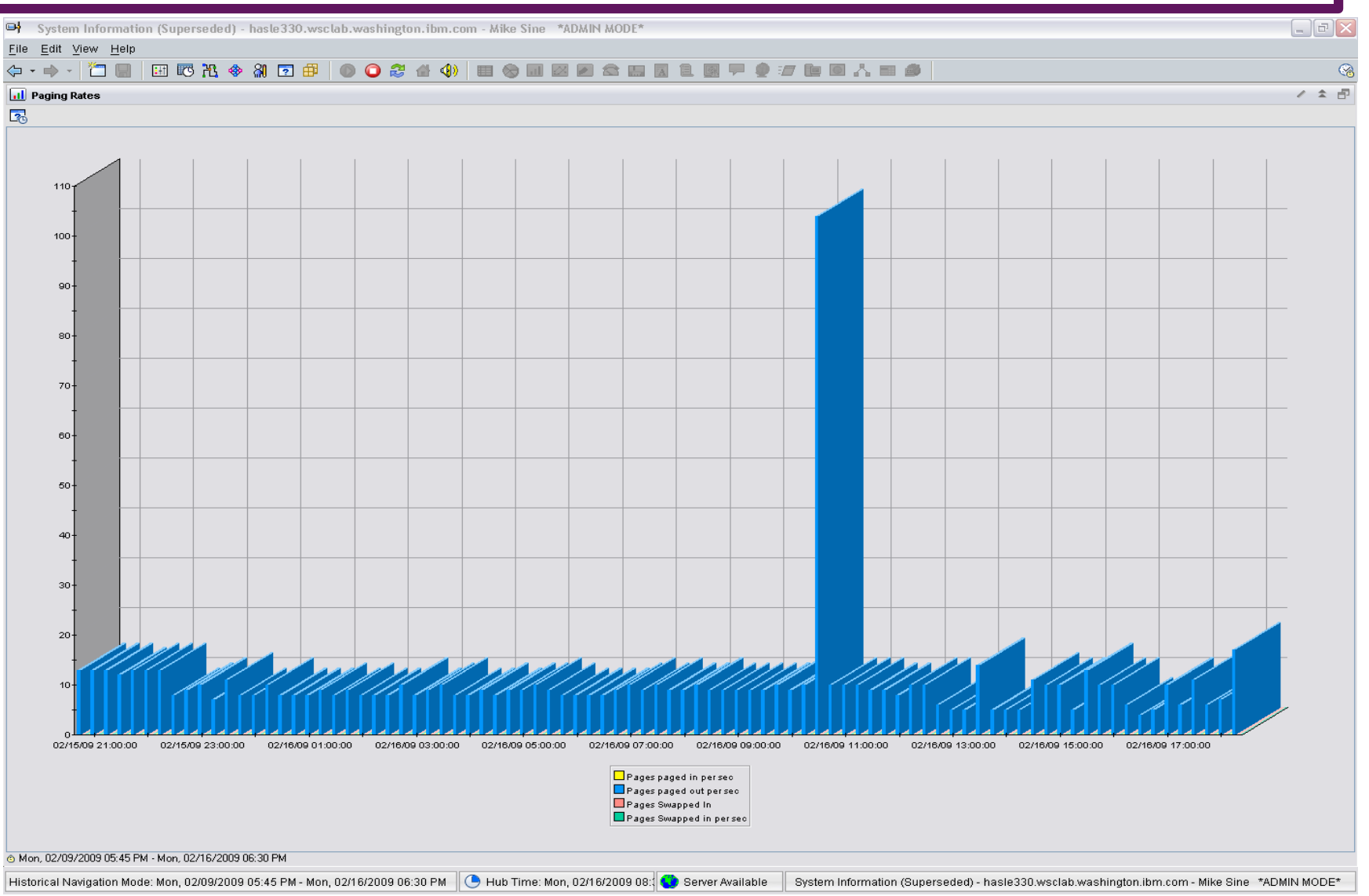

56 Managing z/VM and Linux Performance Best Practices © 2013, 2015 IBM Corporation

## **On-Demand: Persistent Historical Views**

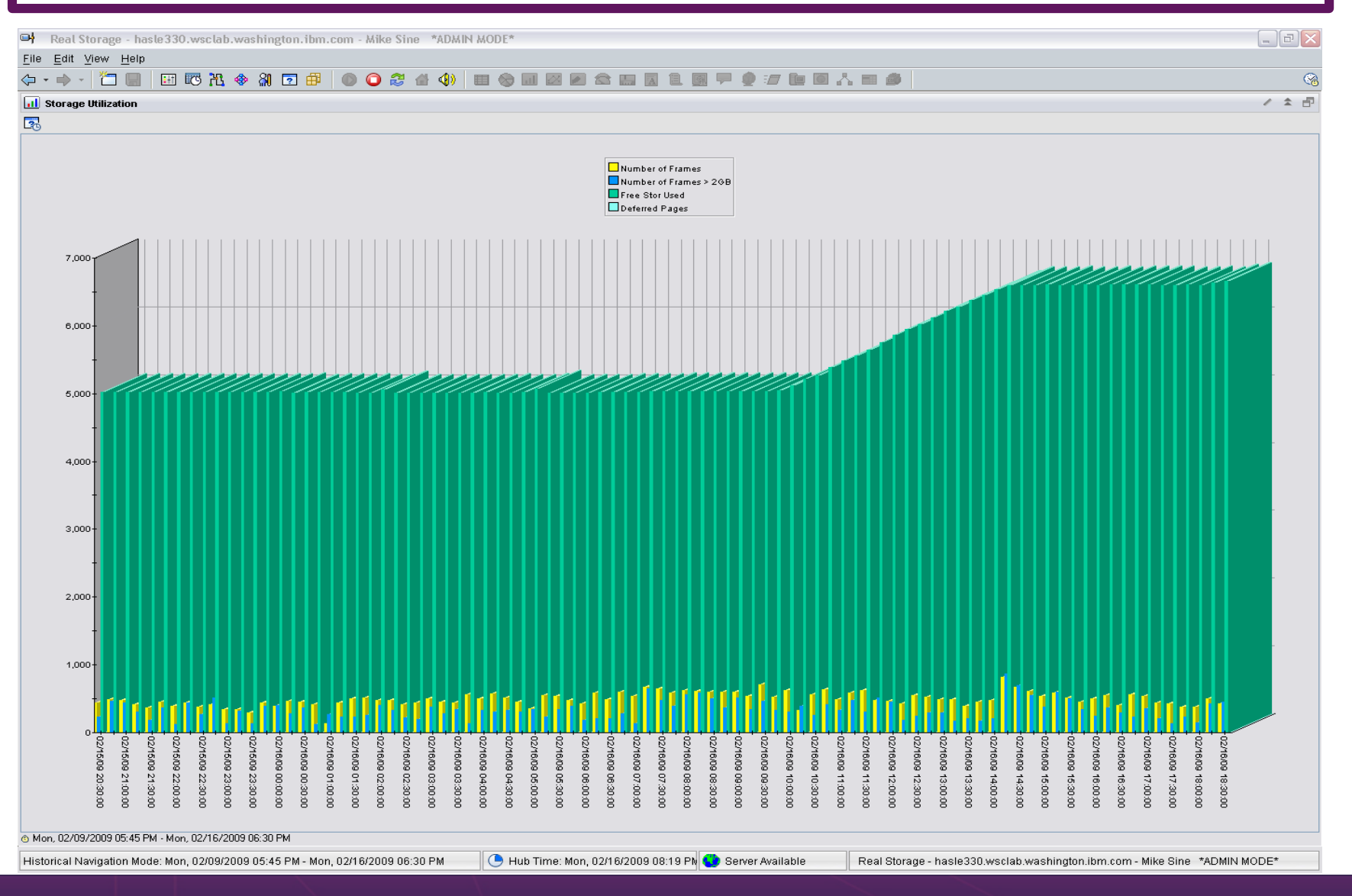

57 Managing z/VM and Linux Performance Best Practices © 2013, 2015 IBM Corporation

## **Max and Avg CPU example:**

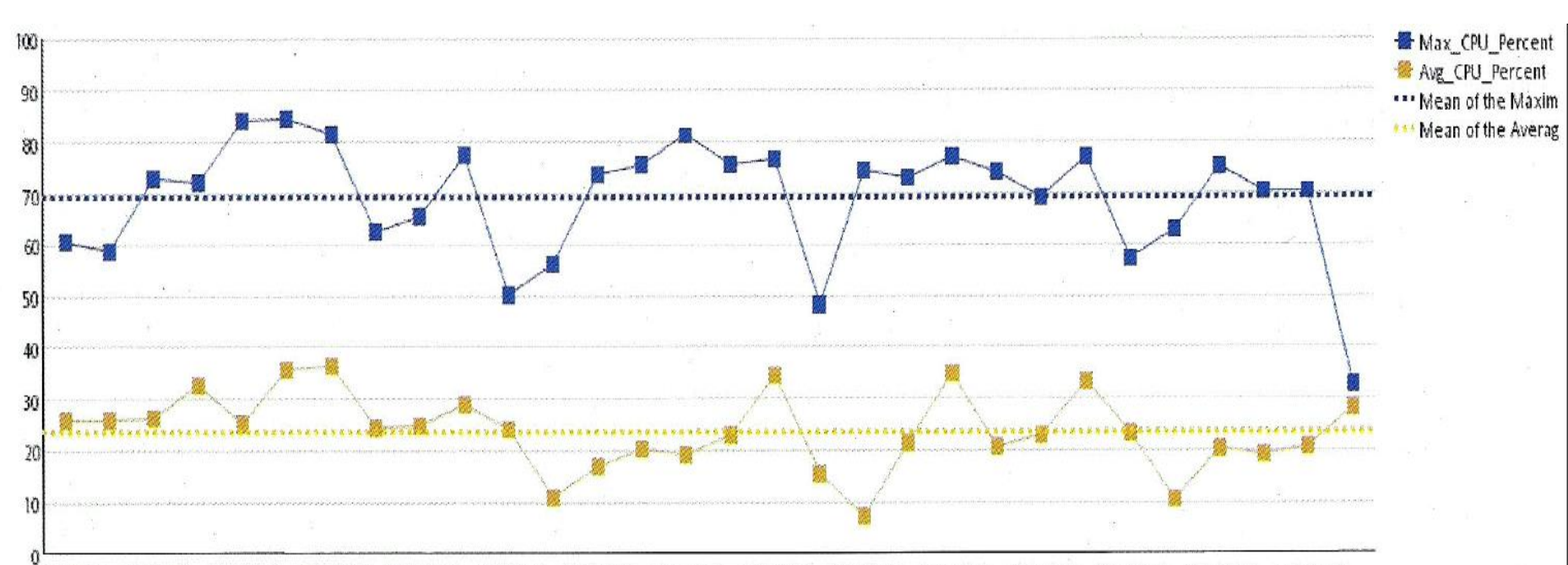

2011-07-23 2011-07-25 2011-07-27 2011-06-29 2011-07-01 2011-07-03 2011-07-05 2011-07-09 2011-07-13 2011-07-15 2011-07-17 2011-07-19 2011-07-21 2011-07-07 2011-07-11 2011-07-18 2011-07-20 2011-07-22 2011-07-24 2011-07-26 2011-07-28 2011-06-30 2011-07-02 2011-07-04 2011-07-06 2011-07-08 2011-07-10 2011-07-12 2011-07-14 2011-07-16

#### Legend:

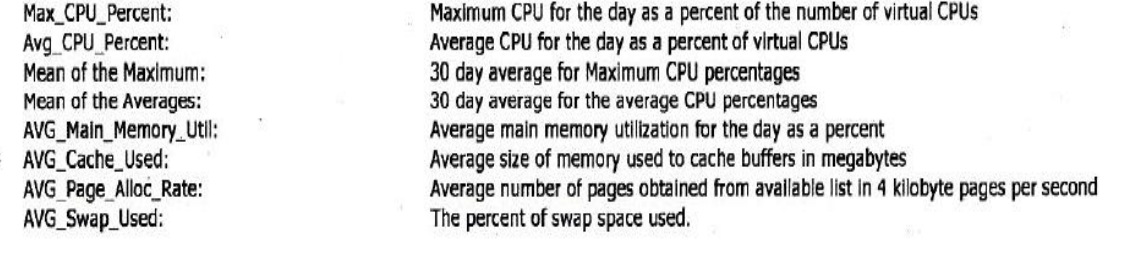

IBM z Systems

## **Avg Linux Memory breakdown example:**

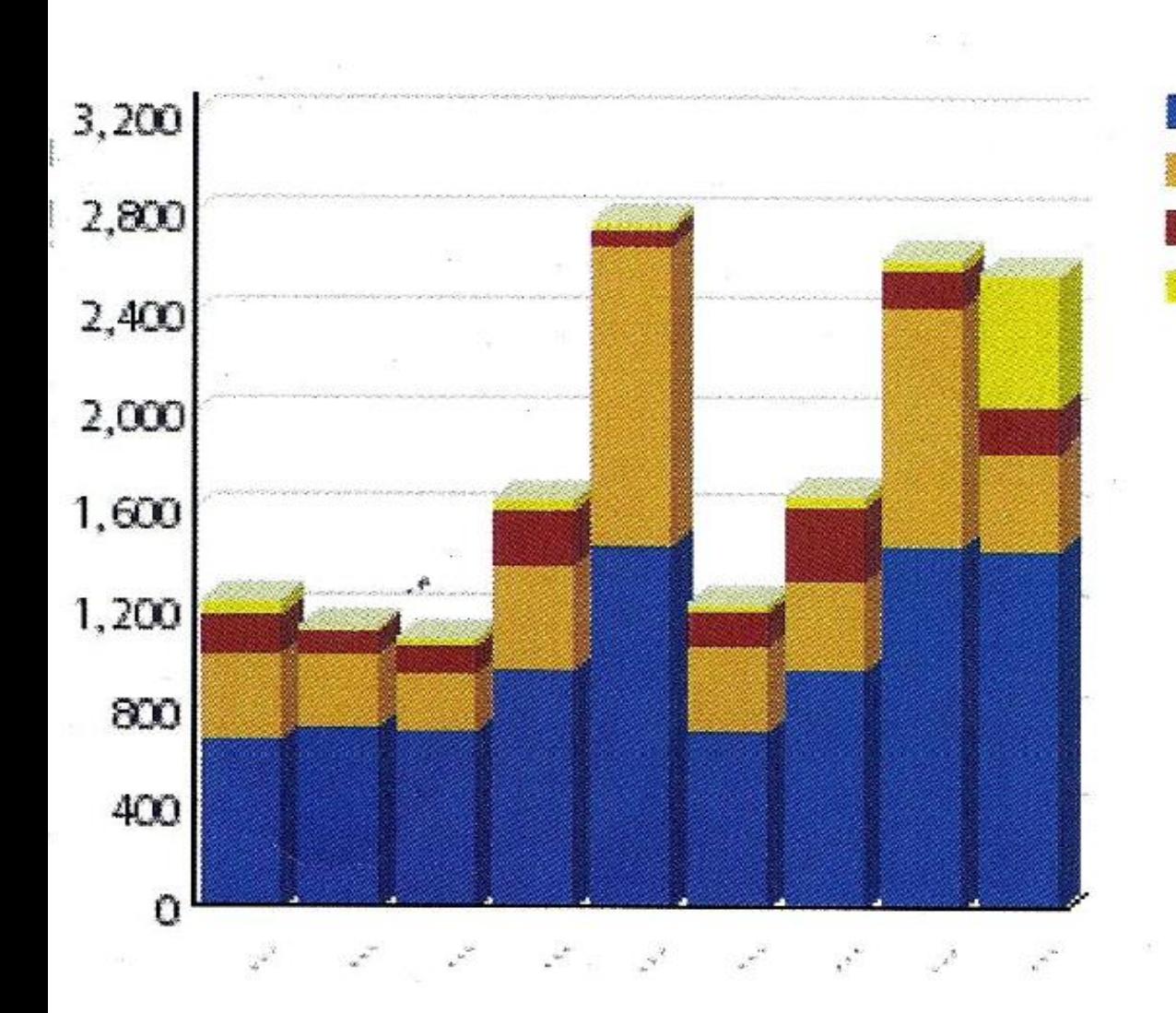

AVG\_Memory\_Used AVG\_Memory\_Cached AVG\_Memory\_in\_Buffers AVG\_Memory\_Free

59 Managing z/VM and Linux Performance Best Practices © 2013, 2015 IBM Corporation

# **Tivoli Common Reporting (TCR)**

- $\triangleright$  TCR reports available on the OPAL website
	- [http://www-18.lotus.com/wps/portal/topal](http://www-18.lotus.com/wps/portal/)
- What is TCR?
	- Tivoli Common Reporting.
	- Consistent approach to viewing and administering reports.
	- Cognos based.
	- Flexible development environment (Eclipse based) for creating report definitions.
	- Five templates provided for download.
	- Taking suggestions for more

## **Sample Reports Available**

- z/VM VM System CPU Utilization
- z/VM VM System Paging Utilization
- z/VM Linux System CPU Utilization
- z/VM VM System CP-Owned Device Utilization
- **>z/VM VM System TCP Server Statistics**

#### Tivoli

IBM.

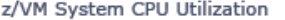

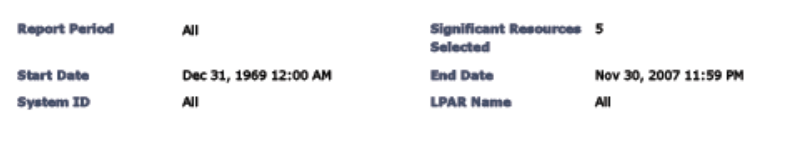

**LPAR Busy** 

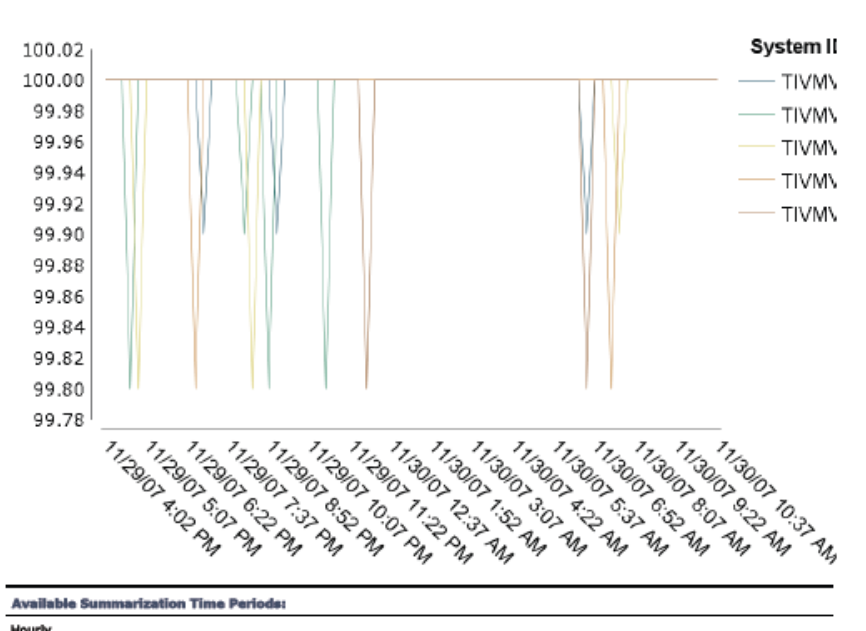

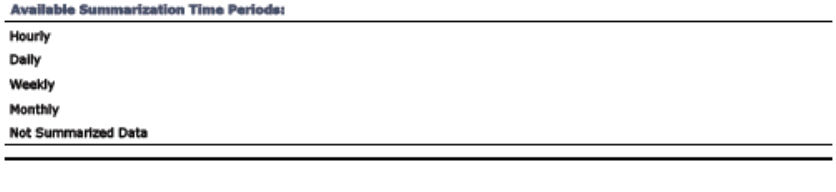

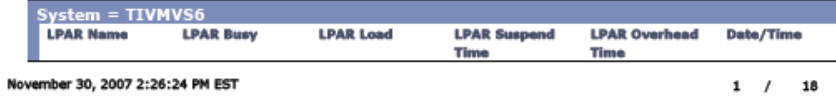

#### Tivoli

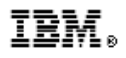

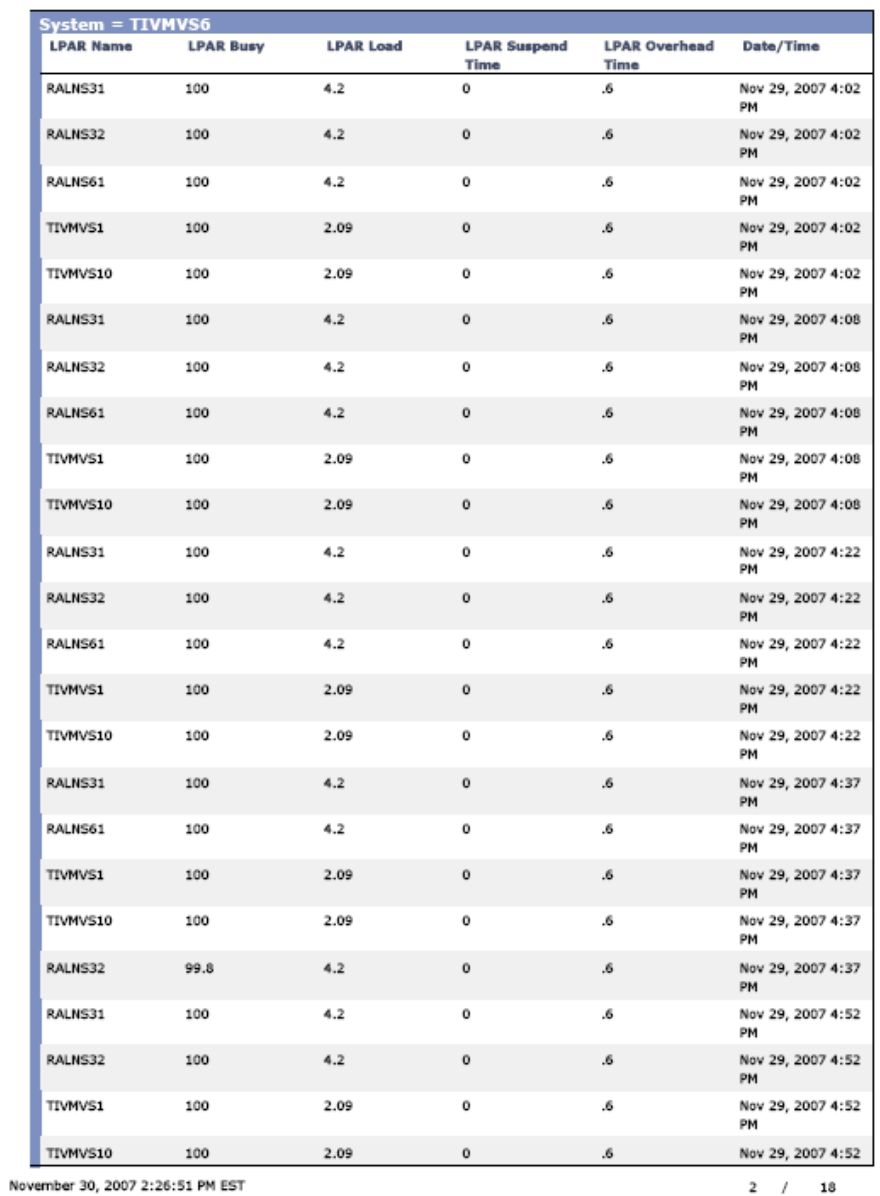

63 Managing z/VM and Linux Performance Best Practices © 2013, 2015 IBM Corporation

# **AGENDA**

- $\triangleright$  Introduction
- **▶ Monitoring Requirements** 
	- Virtual Linux and z/VM performance considerations
	- Don't forget the hardware
	- Integration from hardware systems applications Persistent historical views
- **► Enterprise Management**

### **Business views across the zEnterprise**

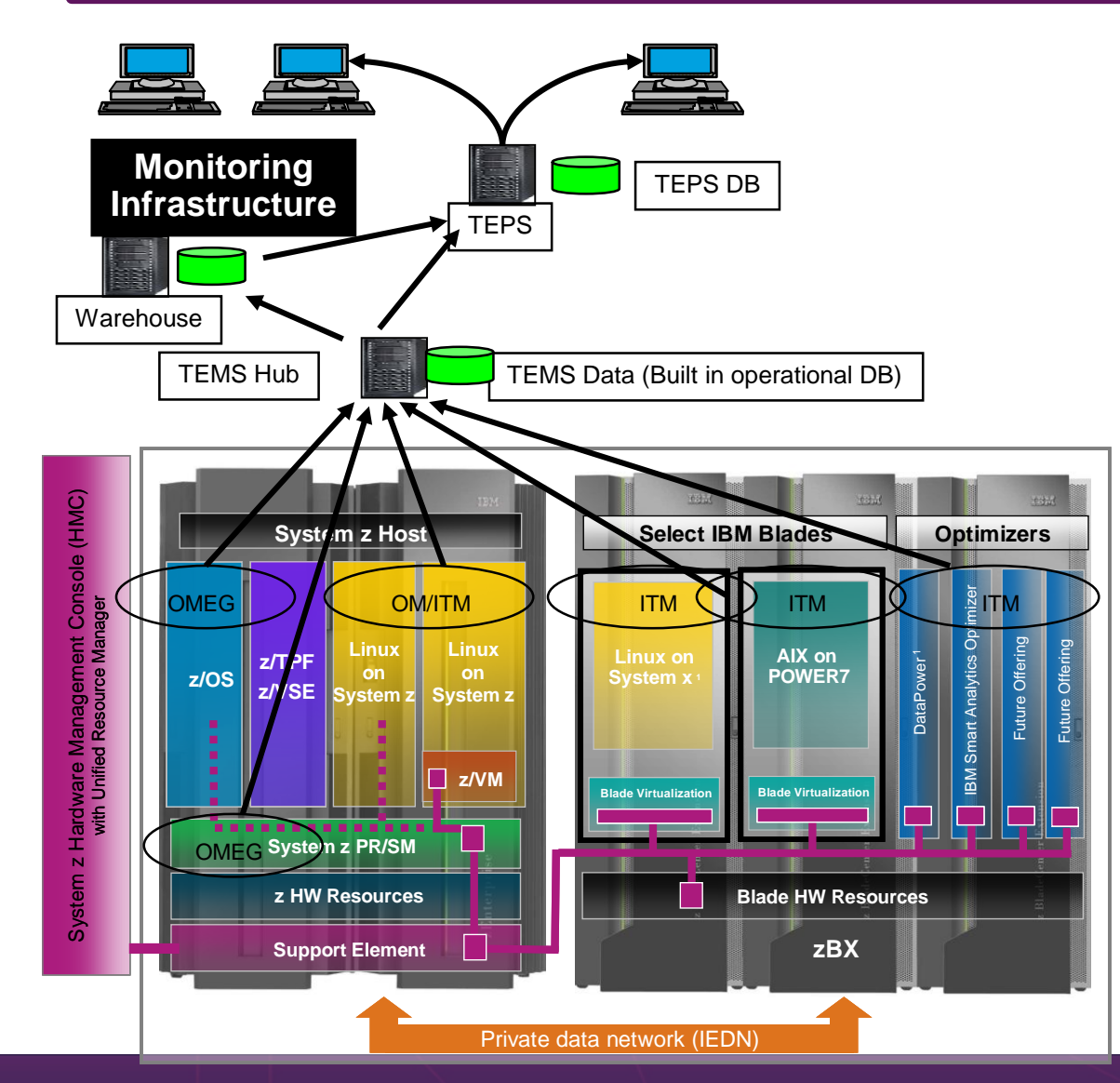

 $\blacksquare$  ITM Infrastructure is shown separate to highlight components, however, each of these ITM components can reside on the zEnterprise.

- OMEGAMON agents can monitor z/OS system and subsystems, z/VM system and LPAR components, and Linux on z.
- **If ITM agents can monitor Linux on** System z, Linux on System x, and AIX on Power7, and supported applications and databases.
- ITM monitoring of Optimizers

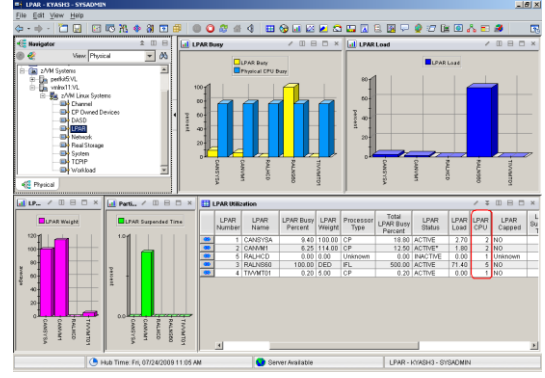

Common Interface across z Systems

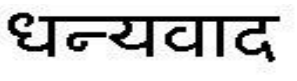

Hindi

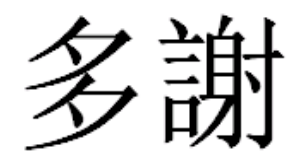

Traditional Chinese

Спасибо

Russian

Arabic

*Thank You*

English

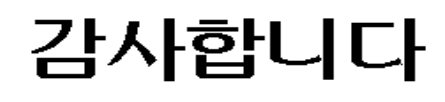

Korean

Gracias

Spanish

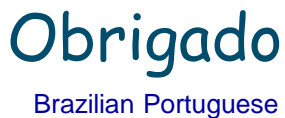

Italian

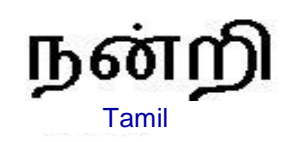

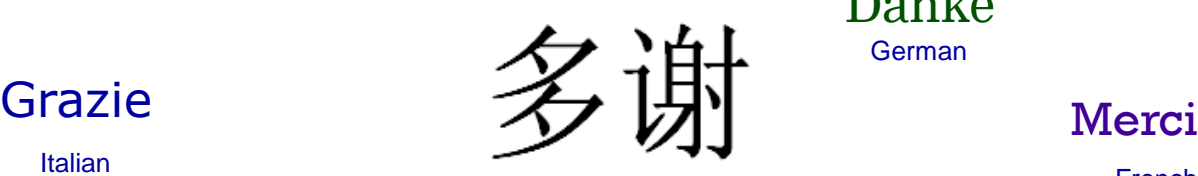

Simplified Chinese

Danke German

French

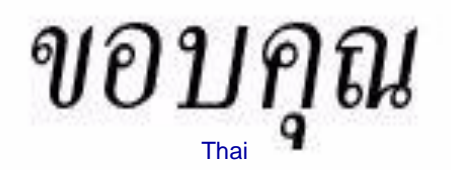

ありがとうございました

**Japanese**